**UNIVERSIDADE TECNOLÓGICA FEDERAL DO PARANÁ** 

**BRUNA PONTES CECHINEL** 

**ANÁLISE DE ESTABILIDADE DE TENSÃO EM CASOS DE CONTINGÊNCIA SIMPLES DE LINHAS DE TRANSMISSÃO E COMPENSAÇÃO PARALELA** 

**MEDIANEIRA** 

**2023**

### **BRUNA PONTES CECHINEL**

# **ANÁLISE DE ESTABILIDADE DE TENSÃO EM CASOS DE CONTINGÊNCIA SIMPLES DE LINHAS DE TRANSMISSÃO E COMPENSAÇÃO PARALELA**

# **Voltage stability analysis in cases of simple contingency of transmission lines and shunt compensation**

Trabalho de Conclusão de Curso de Graduação apresentado como requisito para obtenção do título de Bacharel em Engenharia Elétrica da Universidade Tecnológica Federal do Paraná (UTFPR). Orientadora: Cristiane Lionço de Oliveira

#### **MEDIANEIRA**

**2023**

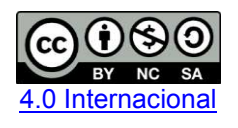

Esta licença permite remixe, adaptação e criação a partir do trabalho, para fins não comerciais, desde que sejam atribuídos créditos ao(s) autor(es) e que licenciem as novas criações sob termos idênticos. Conteúdos elaborados por terceiros, citados e referenciados nesta obra não são cobertos pela licença.

#### **BRUNA PONTES CECHINEL**

## **ANÁLISE DE ESTABILIDADE DE TENSÃO EM CASOS DE CONTINGÊNCIA SIMPLES DE LINHAS DE TRANSMISSÃO E COMPENSAÇÃO PARALELA**

Trabalho de Conclusão de Curso de Graduação apresentado como requisito para obtenção do título de Bacharel em Engenharia Elétrica da Universidade Tecnológica Federal do Paraná (UTFPR).

Data de aprovação: 05/junho/2023

Cristiane Lionço de Oliveira Doutorado Universidade Tecnológica Federal do Paraná

\_\_\_\_\_\_\_\_\_\_\_\_\_\_\_\_\_\_\_\_\_\_\_\_\_\_\_\_\_\_\_\_\_\_\_\_\_\_\_\_\_\_\_\_\_\_\_\_\_\_\_\_\_\_\_\_\_\_\_\_\_\_\_\_\_\_\_\_\_\_\_\_\_\_\_

Evandro Andre Konopatzki Doutorado Universidade Tecnológica Federal do Paraná

\_\_\_\_\_\_\_\_\_\_\_\_\_\_\_\_\_\_\_\_\_\_\_\_\_\_\_\_\_\_\_\_\_\_\_\_\_\_\_\_\_\_\_\_\_\_\_\_\_\_\_\_\_\_\_\_\_\_\_\_\_\_\_\_\_\_\_\_\_\_\_\_\_\_\_

Hugo Andres Ruiz Florez Doutorado Universidade Tecnológica Federal do Paraná

\_\_\_\_\_\_\_\_\_\_\_\_\_\_\_\_\_\_\_\_\_\_\_\_\_\_\_\_\_\_\_\_\_\_\_\_\_\_\_\_\_\_\_\_\_\_\_\_\_\_\_\_\_\_\_\_\_\_\_\_\_\_\_\_\_\_\_\_\_\_\_\_\_\_\_

**MEDIANEIRA** 

**2023**

Dedico este trabalho aos meus pais, meus maiores e melhores orientadores na vida.

#### **AGRADECIMENTOS**

Primeiramente, agradeço aos meus pais e irmãos pelo apoio, amor e compreensão ao longo desses anos de curso. Sem vocês ao meu lado, este capítulo teria sido muito mais difícil.

Agradeço ao meu parceiro, Junior Arcaro, pelas palavras de carinho e conforto que me proporcionou desde o início desta fase. Quando duvidei das minhas capacidades, você esteve lá para me motivar.

Agradeço aos meus amigos da universidade por compartilharmos desta jornada juntos, com muitos desafios e risadas. Guardarei apenas os bons momentos ao lado de vocês.

Por fim, agradeço à minha orientadora, Prof.ª Dr.ª Cristiane Lionço de Oliveira, por todo o conhecimento e tempo proporcionados durante esta pesquisa.

#### **RESUMO**

O sistema elétrico precisa ser confiável e capaz de suportar contingências para garantir a demanda de energia sem sobrecarga em equipamentos elétricos. Nesta pesquisa, foi analisada a estabilidade de tensão do sistema-teste STB-33 em três situações: caso base, após a simulação de contingência simples de linhas de transmissão e após a aplicação da compensação paralela nos casos de contingência com violações de tensão. Foi utilizado o *software* ANAREDE para simular as contingências e buscar soluções utilizando o método de Newton-Raphson, descartando casos em que a retirada da linha causasse isolamento de elementos da rede, o que resultou em 26 casos de contingência simulados. Sete casos não obtiveram solução inicial para o fluxo de carga, principalmente na área A, que não é capaz de suprir sua demanda sozinha, o que resulta em um intercâmbio de energia com a área B. Como meio de forçar a solução do fluxo de carga, foram utilizados três métodos: desligamento dos controles do ANAREDE, representação da carga em 75% de potência ativa e a definição das barras que interligam as linhas contingenciadas como referência. A última opção resultou na convergência de todos os casos e nos menores índices de severidade. Os casos de contingência com violações de fluxo nas linhas estão principalmente na área B, onde a área A importa energia devido à sua demanda maior que o fornecimento. Já os casos com violação de tensão nos barramentos se encontram, em sua maioria, na área A, pois as barras dessa área não são capazes de suportar toda a sua demanda, resultando em quedas de tensão. Para esses casos, foi aplicada a compensação paralela, importante para controlar a potência reativa na rede e melhorar o desempenho das linhas de transmissão. Sendo assim, foi utilizado o FLUPOT para realizar os cálculos do fluxo de potência ótimo, determinando a quantidade de reativos a serem alocados e as barras que devem receber a compensação paralela, mostrando-se eficaz ao recuperar as tensões dos barramentos contingenciados e periféricos. Estudos de estabilidade de tensão identificam pontos vulneráveis do sistema e um método comum para determinar esses pontos é a curva PV, apurada pelo método da continuação, utilizando o ANAREDE. Algumas barras não se mantiveram estáveis em termos de tensão, mesmo após a compensação, sendo consideradas críticas, pois não alcançaram o ponto de máximo carregamento do sistema. O caso base teve a maior margem de carregamento e margem de segurança de tensão, respeitando o limite mínimo preestabelecido pelo Operador Nacional do Sistema Elétrico (ONS), de 7% para sistemas completos. Os casos 18 e 22, após a contingência, apresentaram margem de carregamento e margem de segurança de tensão abaixo do limite de 4%, que é o limite mínimo para sistemas incompleto. Após a compensação, esses casos tiveram aumento nos índices de carregamento e tensão, respeitando os critérios estipulados pelo ONS.

**Palavras-chave:** sistemas de energia elétrica; transmissão de energia elétrica; estabilidade; energia elétrica.

#### **ABSTRACT**

The electrical system needs to be reliable and able to withstand contingencies to ensure power demand without overloading electrical equipment. In this research, the voltage stability of the STB-33 test system was analyzed in three situations: base case, after simulating simple transmission line contingency, and after applying shunt compensation in contingency cases with voltage violations. The ANAREDE software was used to simulate the contingencies and search for solutions using the Newton-Raphson method, discarding cases in which the removal of the line would cause isolation of grid elements, which resulted in 26 simulated contingency cases. Seven cases did not obtain an initial solution for the load flow, mainly in area A, which is not able to supply its demand alone, resulting in an energy exchange with area B. As a means of forcing the load flow solution, three methods were used: turning off the ANAREDE controls, representing the load at 75% active power and defining the bars interconnecting the contingent lines as reference. The last option resulted in the convergence of all cases and the lowest severity indices. The contingency cases with flow violations on the lines are mainly in area B, where area A imports power due to its demand being higher than supply. The cases with voltage violation in the busbars are mostly in area A, because the bars of this area are not able to support all its demand, resulting in voltage drops. For these cases, shunt compensation was applied, which is important to control reactive power in the grid and improve the performance of the transmission lines. Thus, FLUPOT was used to perform the optimal power flow calculations, determining the amount of reactive power to be allocated and the bars that should receive shunt compensation, proving effective in recovering the voltages of contingent and peripheral buses. Voltage stability studies identify vulnerable points in the system and a common method to determine these points is the PV curve, ascertained by the continuation method, using ANAREDE. Some bars did not remain voltage stable even after compensation, and were considered critical because they did not reach the point of maximum system loading. The base case had the highest loading and voltage safety margin, respecting the minimum limit pre-established by the National Electric System Operator (ONS), of 7% for complete systems. Cases 18 and 22, after the contingency, had the loading margin and voltage safety margin below the 4% limit, which is the minimum limit for incomplete systems. After compensation, these cases had an increase in the loading and voltage indices, respecting the criteria stipulated by ONS.

**Keywords:** electrical power systems; electric power transmission; stability; electrical energy.

## **LISTA DE ILUSTRAÇÕES**

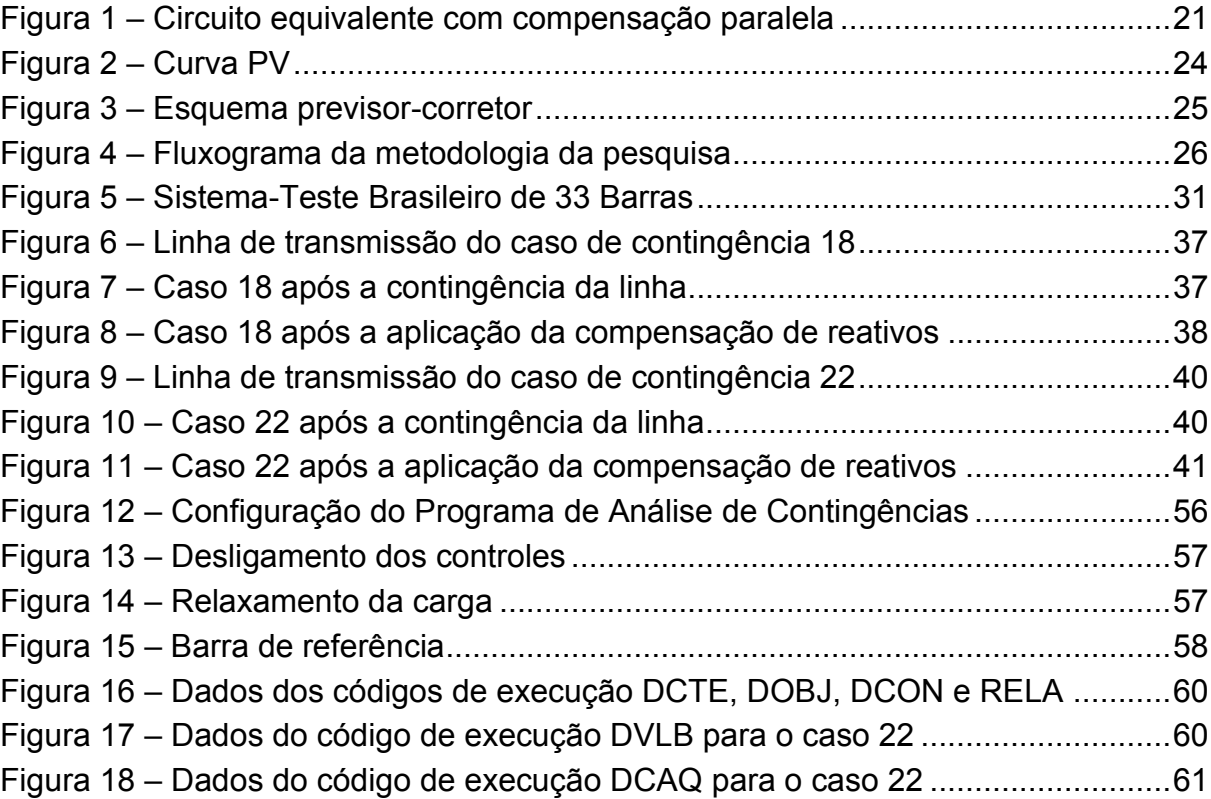

## **LISTA DE GRÁFICOS**

Gráfico 1 – [Curvas PVs do sistema-teste STB-33.....................................................42](#page-41-0) Gráfico 2 – [Comparação das curvas PVs nos três cenários simulados do caso 18 ..44](#page-43-0) Gráfico 3 – [Comparação das curvas PVs das barras 955, 964 e 976 do caso 18 ....44](#page-43-1) Gráfico 4 – [Comparação das curvas PVs nos três cenários simulados do caso 22 ..46](#page-45-0) Gráfico 5 – [Comparação das curvas PVs das barras 964, 976 e 995 do caso 22 ....46](#page-45-1)

## **LISTA DE TABELAS**

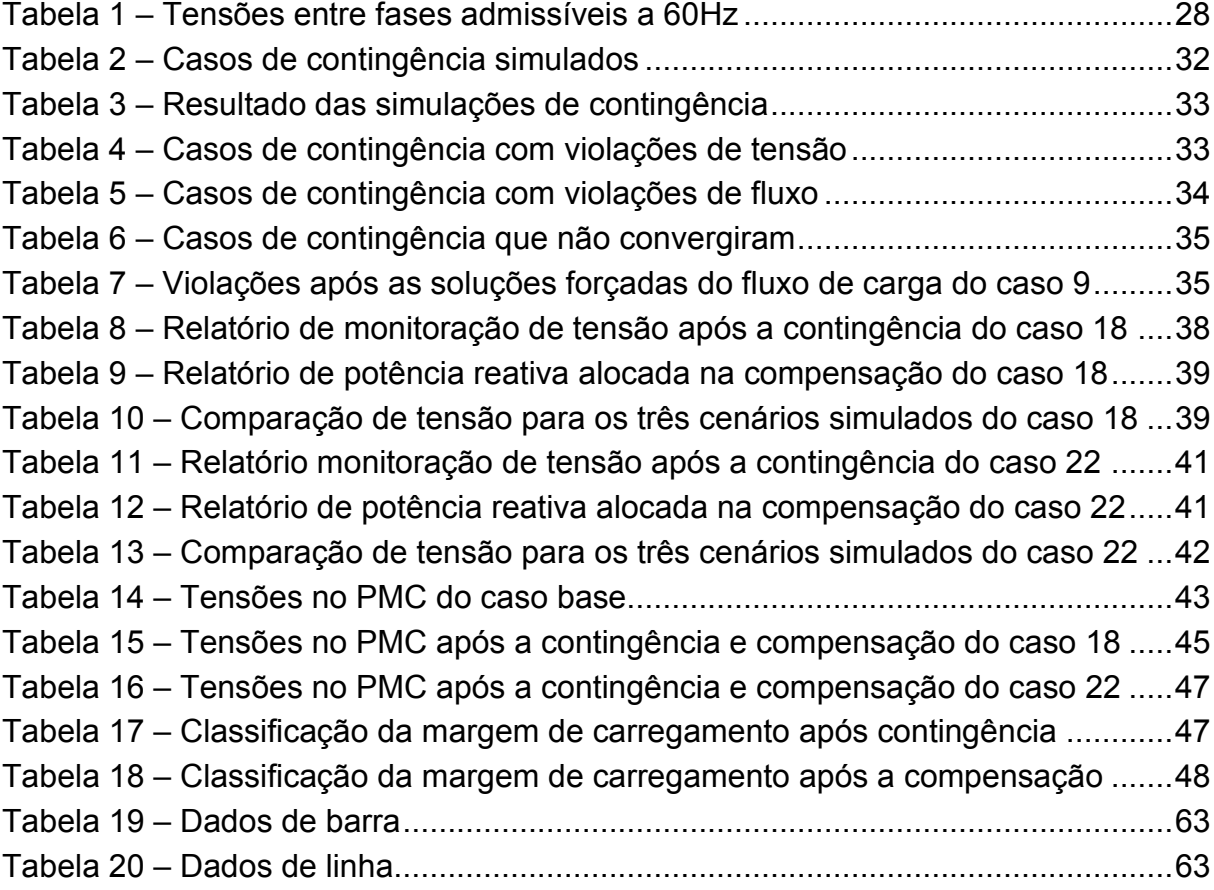

## **LISTA DE ABREVIATURAS E SIGLAS**

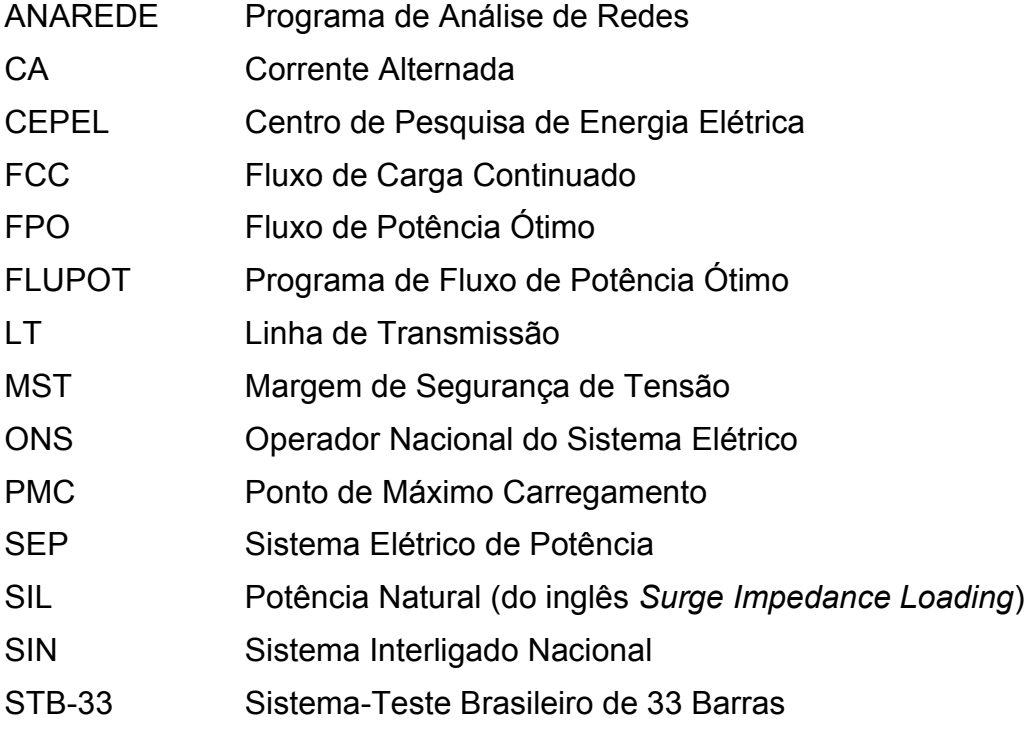

# **SUMÁRIO**

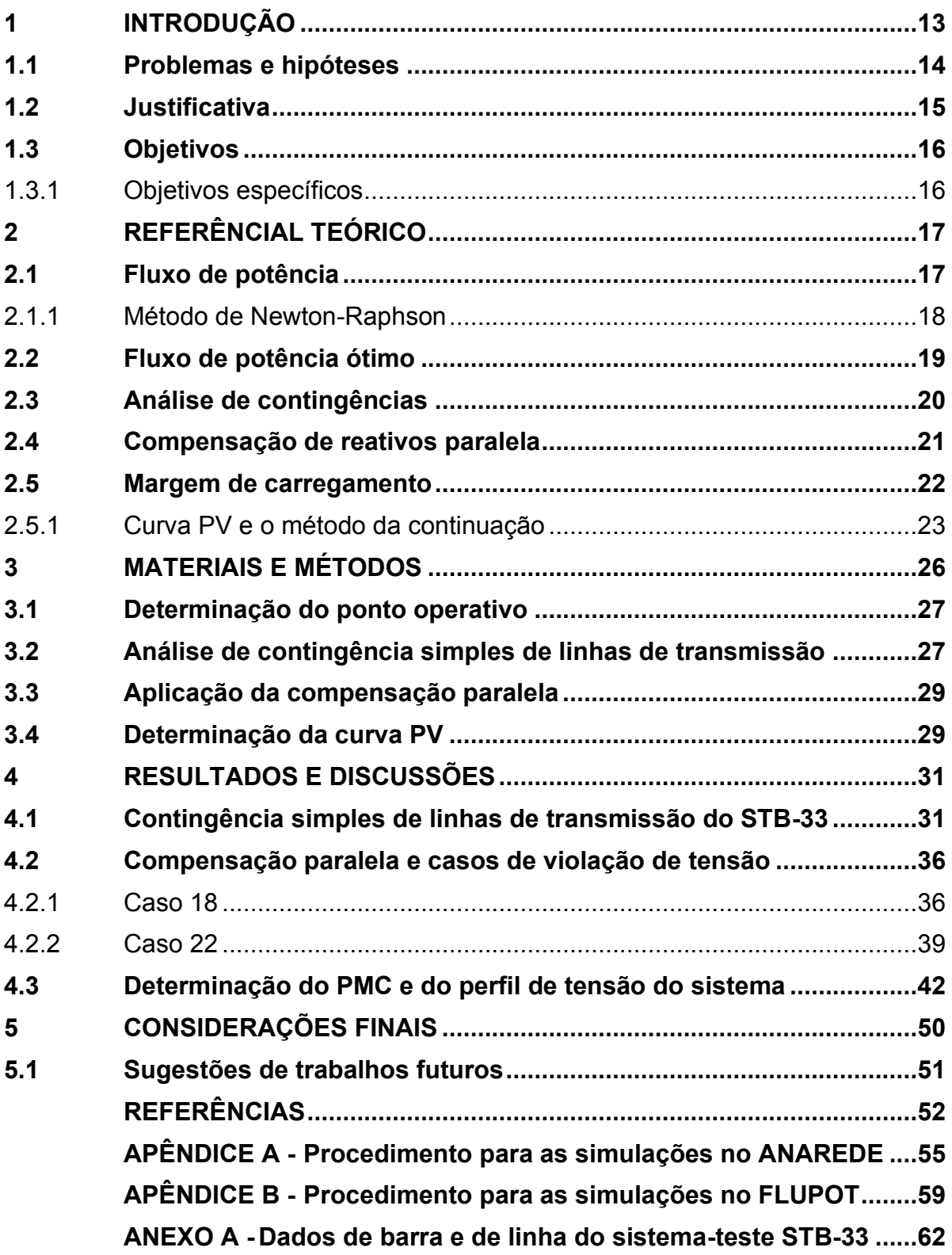

#### <span id="page-12-0"></span>**1 INTRODUÇÃO**

Atualmente, a área demográfica ocupada pelo país está crescendo rapidamente e de forma desigual por razões econômicas e ambientais. A expansão da estrutura física do Sistema Interligado Nacional (SIN) não acompanha proporcionalmente a demanda adicional provocada pelas atividades de uma população crescente. Nesse cenário, o sistema elétrico, que antes operava mantendo a transferência de energia sem perda da estabilidade de tensão, passa a operar no limite de segurança para satisfazer plenamente as necessidades energéticas dos consumidores (PINTO, 2013; COÊLHO, 2018).

Há diversos estudos que permitem manter a rede elétrica estável e em bom funcionamento, envolvendo o gerenciamento e a implementação de estratégias para reparar perturbações na transmissão de energia, verificando o estado de operação da rede e se seu desempenho está adequado. Através do Submódulo 23.3 dos Procedimentos de Redes, o Operador Nacional do Sistema Elétrico (ONS) possui responsabilidades e elabora diretrizes e critérios a serem implementados nos estudos elétricos (ONS, 2018).

Integra-se às análises de segurança do sistema a verificação do comportamento da rede elétrica perante a perda de elementos, como barramentos, geradores e linhas de transmissão (LT), detectando áreas de risco de apagões e possibilitando a prevenção dos mesmos. A análise de contingências verifica situações no momento imediatamente após o desligamento de um ou mais elementos da rede, observando alterações nas características operacionais do Sistema Elétrico de Potência (SEP). Essas contingências podem ser simples, ou critério N-1, onde a análise é feita a partir do desligamento de um único elemento, ou múltiplas, onde mais de um elemento é desligado ao mesmo tempo, podendo seguir critérios N-2, N-3 e assim por diante (DELGADO, 2019).

A partir de uma contingência, pode haver instabilidades de tensão nos barramentos do sistema e, com isso, surge a necessidade de estudos voltados ao monitoramento desse parâmetro. A margem de carregamento possibilita avaliar a iminência de quedas de tensão, sendo possível analisar a tensão do sistema em condição normal de operação e diante de uma perturbação (ZEFERINO, 2011).

Um meio de analisar a tensão do SEP é através da determinação da curva PV. Esse método possibilita observar o nível de tensão em uma barra conforme a potência ativa aumenta, permitindo a observação da variação de tensão em diversas situações de operação. O meio mais utilizado para delimitar essa curva é o método da continuação, ou Fluxo de Carga Continuado (FCC), que, através de incrementos sucessivos de carga, possibilita encontrar soluções para o fluxo de potência no Ponto de Máximo Carregamento (PMC) (DELGADO, 2019).

Outra situação que pode levar o sistema elétrico a uma instabilidade de tensão é a falta de controle de reativos na rede. Nesse aspecto, a compensação de reativos paralela se torna uma alternativa economicamente mais viável, estabelecendo um melhor rendimento do sistema e controle de parâmetros operacionais (CHAVES, 2007).

Com o objetivo de melhorar o perfil de tensão dos barramentos, busca-se determinar os melhores locais para a aplicação da compensação e a quantidade de reativos mais adequada a ser alocada, realizando análises através do Fluxo de Potência Ótimo (FPO), sendo comum em estudos voltados para o gerenciamento da operação diante de perturbações (ONORIO, 2022). Segundo Dahlke (2010), o cálculo do FPO consiste em obter o ponto ótimo de funcionamento de um SEP, atendendo a um grupo de restrições, buscando aprimorar algum índice de desempenho.

Em âmbito nacional, é muito utilizado o Programa de Fluxo de Potência Ótimo (FLUPOT), desenvolvido pelo Centro de Pesquisa de Energia Elétrica (CEPEL), que busca otimizar uma função objetivo preestabelecida através de controles selecionados (CEPEL, 2018). Em relação à análise de contingência, o CEPEL dispõe do Programa de Análise de Redes (ANAREDE), que torna possível realizar diversos estudos, como simulações de ocorrência de contingências, ou seja, a saída de diversos elementos da rede, buscando uma nova solução para o fluxo de potência e monitorando o estado operativo do sistema simulado (CEPEL, 2011).

#### <span id="page-13-0"></span>**1.1 Problemas e hipóteses**

Os problemas relacionados às instabilidades de tensão podem ocorrer em sistemas altamente estressados, onde um colapso de tensão pode estar relacionado a um déficit de fornecimento de reativos ou ao surgimento de uma contingência, sendo o problema subsequente a fragilidade do sistema elétrico (KUNDUR, 1994).

Com isso, partindo do ponto de operação inicial do sistema, surge a necessidade de conhecer o PMC, pois o mesmo determina se o sistema tem a capacidade de manter seus níveis de tensão estáveis. Um método muito utilizado para determinar o PMC é através da definição da curva PV, realizando incrementos sucessivos de carga e encontrando novas soluções para o fluxo de carga. Contudo, o método de Newton-Raphson possui problemas quanto à sua convergência conforme os pontos calculados se aproximam do PMC, sendo necessário encontrar novos métodos para a solução do problema (PINTO, 2013; DELGADO, 2019).

A fim de manter a confiabilidade do sistema e aumentar a resistência contra contingências, a construção de uma nova LT surge como uma das alternativas, pois a mesma aumentaria a robustez e redundância do sistema. Entretanto, além do impacto ambiental que pode ser causado pela construção de uma LT, construir um sistema totalmente resistente a contingências demandaria um elevado investimento financeiro, surgindo assim a compensação de reativos como um meio financeiramente mais viável e eficaz (PIRES, 2005; MELO JÚNIOR, 2019).

#### <span id="page-14-0"></span>**1.2 Justificativa**

Na intenção de obter um nível apropriado de confiabilidade, o sistema elétrico deve ter a capacidade de suportar certas contingências, a fim de sustentar a demanda de energia sem que haja sobrecarga em outros equipamentos do sistema, como linhas de transmissão e transformadores. Por esse motivo, o SIN é idealizado aderindo ao critério de confiabilidade N-1, pois quando uma contingência simples ocorrer, o sistema deve estar preparado para sustentá-la (MELO JÚNIOR, 2019).

Os estudos voltados à estabilidade de tensão se tornam de extrema importância, pois a partir deles é possível determinar pontos vulneráveis do sistema. O método de determinação da curva PV é um dos meios mais empregados na atualidade quando se tem como objetivo analisar a margem de carregamento e estabilidade de tensão do sistema elétrico. A partir de soluções do fluxo de potência pelo método da continuação, pode-se delimitar a curva PV e analisar a estabilidade do sistema em condições normais de operação e em casos de ocorrência de contingências (DELGADO, 2019).

Com o intuito de obter o controle de reativos e um melhor desempenho das linhas de transmissão, sejam curtas, médias ou longas, são aplicados métodos de compensação paralela a fim de obter um controle sobre a potência reativa na rede (STEVENSON, 1986).

Por muitas vezes, realizar estudos voltados ao SEP de forma manual pode ser inviável devido à complexidade matemática quando envolve sistemas compostos por um grande número de elementos. No Brasil, o Departamento de Sistemas Eletroenergéticos (DSE) desenvolve programas computacionais a fim de auxiliar nos estudos voltados ao planejamento e operação do SEP, como o ANAREDE, que se trata de um programa voltado para análises do SEP em regime permanente, como fluxo de carga e análise de contingências, e também o FLUPOT, que é aplicado em estudos como a alocação ótima de potência reativa (CEPEL, 2022).

#### <span id="page-15-0"></span>**1.3 Objetivos**

Realizar um estudo de análise de estabilidade de tensão em um sistema-teste em condições operativas normais, após as simulações de contingências simples de linhas de transmissão e após a aplicação da compensação de reativos paralela.

#### <span id="page-15-1"></span>1.3.1 Objetivos específicos

Os objetivos específicos deste trabalho consistiram em:

- Simular casos de contingência de critério N-1 linhas de transmissão no Sistema-Teste Brasileiro de 33 Barras (STB-33), utilizando o programa ANAREDE;
- Simular a compensação paralela em casos de contingências que resultarem em violação de tensão nas barras, por meio do programa FLUPOT;
- Determinar as curvas PVs das barras do sistema-teste em condições operativas normais, após as simulações das contingências e após a compensação de reativos;
- Determinar o perfil de tensão das barras do sistema e a classificação dos casos de contingências de acordo com suas margens de carregamento.

### <span id="page-16-0"></span>**2 REFERÊNCIAL TEÓRICO**

O segundo capítulo desta pesquisa apresenta os principais conceitos para um melhor entendimento do estudo do fluxo de potência e do método de Newton-Raphson, fluxo de potência ótimo, análise de contingências, compensação de reativos em paralela, margem de carregamento, curva PV e o método da continuação.

#### <span id="page-16-1"></span>**2.1 Fluxo de potência**

Stevenson (1986) conceitua o estudo de fluxo de potência como a determinação da tensão, corrente, potência e fator de potência ou potência reativa em vários locais de uma rede elétrica, seja em condições reais ou ideais de operação. Sendo assim, o estudo de fluxo de carga se torna necessário para o aumento do sistema, pois nele abrange os efeitos da interligação de novas cargas, unidades geradoras, linhas de transmissão e até mesmo de outros sistemas.

O estudo de fluxo de potência é realizado para determinar a atuação em regime permanente de redes elétricas. Para uma determinada configuração da rede e uma dada condição de carga e geração, avalia-se se os níveis de tensão nos barramentos e os carregamentos nas linhas, transformadores e demais componentes da rede atendem aos critérios preestabelecidos (ONS, 2018).

<span id="page-16-2"></span>Monticelli e Garcia (2011) descrevem a formulação básica do fluxo de potência associando cada barra da rede a quatro variáveis, onde duas são fornecidas e duas são incógnitas, como demonstrado no [Quadro 1.](#page-16-2)

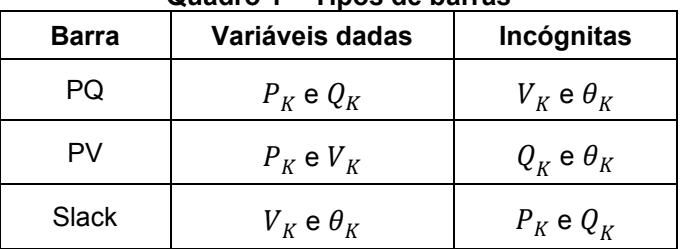

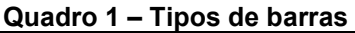

**Fonte: Adaptado de Monticelli e Garcia (2011, p. 206)** 

Onde:

- $\bullet$   $V_K$ : magnitude da tensão nodal;
- $\bullet$   $\theta_K$ : ângulo da tensão nodal;
- $\bullet$   $P_K$ : geração líquida de potência ativa;
- $\bullet$   $Q_K$ : injeção líquida de potência reativa.

Para representar as barras de carga e de geração, são utilizadas as barras dos tipos PQ e PV, respectivamente. A barra de referência, slack ou Vθ, possui duas utilidades: proporcionar a referência de magnitude de tensão, sendo esta o próprio terra; e fechar o balanço de potência (Monticelli; Garcia, 2011).

Para a determinação do fluxo de potência, também são utilizados meios computacionais específicos. Em âmbito nacional, o Programa de Análise de Redes é o programa computacional mais utilizado por empresas, tanto públicas como privadas, de geração, transmissão e distribuição de energia. Este é um programa que tem como objetivo analisar o SEP em regime permanente, sendo possível não apenas o cálculo de fluxo de potência, mas também o fluxo de potência continuado, análise de contingências, equivalente de redes, análise de sensibilidade de tensão e redespacho de potência ativa (CEPEL, 2022).

#### <span id="page-17-0"></span>2.1.1 Método de Newton-Raphson

Quando se trata das equações não lineares, o método mais comum de resolução é o de Newton-Raphson. Baseado em uma estimativa inicial desconhecida e utilizando a série de expansão de Taylor, este método faz uma aproximação sucessiva do valor desejado (SAADAT, 1999).

A obtenção da solução do fluxo de potência pode ser alcançada através do algoritmo do método de Newton-Raphson, que consiste em (STEVENSON, 1986):

• Através dos valores de módulo de tensão nodal e seu ângulo sugeridos para a primeira iteração ( $i = 0$ ), determinar o valor da Equação [\(1\)](#page-17-1) e Equação [\(2\)](#page-17-2).

<span id="page-17-2"></span><span id="page-17-1"></span>
$$
P_{km} = g_{km}V_k^2 - V_k V_m (g_{km} \cos \theta_{km} + b_{km} \sin \theta_{km})
$$
\n(1)

$$
Q_{km} = (b_{km} - b_{km}^{sh})V_k^2 - V_k V_m (g_{km} \cos \theta_{km} + b_{km} \sin \theta_{km})
$$
 (2)

• Calcular  $\Delta P$  e  $\Delta Q$  para cada barra, que é dado nas Equações [\(3\)](#page-18-1) e [\(4\)](#page-18-2), respectivamente.

<span id="page-18-1"></span>
$$
\Delta P^{(i)} = P_k^{esp} - P_k^{calc} \tag{3}
$$

<span id="page-18-3"></span><span id="page-18-2"></span>
$$
\Delta Q^{(i)} = Q_k^{esp} - Q_k^{calc} \tag{4}
$$

- Determinar a matriz jacobiana  $(J^{(i)})$ .
- Resolver o sistema não linear a partir da Equação [\(5\)](#page-18-3).

$$
\begin{pmatrix} \Delta P \\ \Delta Q \end{pmatrix}^{(i)} = \begin{pmatrix} H & N \\ M & L \end{pmatrix}^{(i)} * \begin{pmatrix} \Delta \theta \\ \Delta V \end{pmatrix}^{(i)} \tag{5}
$$

- Calcular os novos valores para  $\theta_K$  e  $V_K$ .
- Voltar ao primeiro item e repetir o processo utilizando os novos valores do módulo e ângulo da tensão até que os valores de ∆P e ∆Q sejam iguais ou menores que a tolerância escolhida.

#### <span id="page-18-0"></span>**2.2 Fluxo de potência ótimo**

No intuito de atender a um conjunto de restrições de igualdade ou desigualdade, o FPO busca aumentar ou diminuir algum índice de desempenho (DAHLKE, 2010). Através de uma série de cálculos, buscadas para atender às delimitações operacionais e físicas da rede elétrica, o FPO torna-se um instrumento importante, conduzindo os operadores a manipularem o sistema dentro de suas margens de segurança delimitadas. Isso faz com que a demanda de energia da rede elétrica seja satisfeita e que as restrições operacionais e físicas do sistema não sejam violadas (ROSAS, 2008).

Rosas (2008) representa o problema do FPO sendo o mínimo da função objetivo (Equação [\(6\)](#page-18-4)), sujeita à restrição de igualdade (Equação [\(7\)](#page-18-5)) e à restrição de desigualdade (Equação [\(8\)](#page-18-6)).

 $s. a.$ 

$$
min = f(x) \tag{6}
$$

<span id="page-18-6"></span><span id="page-18-5"></span><span id="page-18-4"></span>
$$
\mathcal{L}_{\mathcal{A}}(x)
$$

$$
g(x) = 0 \tag{7}
$$

$$
h_{min} \le h(x) \le h_{max} \tag{8}
$$

As Equações [\(1\)](#page-17-1) e [\(2\)](#page-17-2), descritas na subseção [2.1.1,](#page-17-0) indicam o balanço de potência ativa e reativa na rede, compondo o vetor de restrição de igualdade do FPO. Dependendo do problema em questão, alguns controles do sistema podem ser alterados ou adicionados aos já existentes, em vez de serem modificados dentro de um intervalo específico. Por outro lado, o vetor de desigualdade pode representar a carga máxima em linhas de transmissão e transformadores, limites máximos e mínimos do módulo das tensões nas barras, bem como limites máximos e mínimos de geração de potência ativa e reativa (ROSAS, 2008; SESSA, 2013).

Através de programas computacionais, é possível estabelecer o ponto ótimo de funcionamento de um sistema a partir de uma função objetivo preestabelecida e de suas restrições de igualdade e desigualdade. O FLUPOT, programa desenvolvido pelo CEPEL, é amplamente utilizado para o estudo do fluxo de potência ótimo, tendo como funcionalidades a minimização das perdas ativas, o corte de carga, a alocação ótima de suporte de potência reativa e a maximização da transferência de potência ativa entre áreas ou em um conjunto de circuitos.

#### <span id="page-19-0"></span>**2.3 Análise de contingências**

Para um melhor funcionamento do SEP, são realizadas análises de segurança de um aglomerado de contingências mais prováveis de ocorrer na rede, bem como a verificação dos seus limites de operação e emergência (MONTICELLI, 1983).

> O objetivo da operação do sistema é que ele esteja em um estado seguro. Em condições de operação de regime estacionário, ele está sujeito às restrições de carga, que estão relacionadas ao balanço de carga e geração; às restrições de operação que representam os limites impostos às magnitudes das tensões nas barras, aos fluxos de potência aparente nas linhas de transmissão e transformadores e às injeções de potência reativa nas barras de geração; e, por fim, às restrições de segurança que definem a operação segura do sistema sob uma lista de contingências possíveis, como perda de linha, geradores e capacitores. (PATACA, 2012, p. 34-35).

Pataca (2012) define contingência como a desconexão ou desligamento de um componente do sistema, podendo ser desligamento de linhas de transmissão, cargas, transformadores e/ou geradores, ocasionados por perturbações ou faltas. Essas contingências podem ser simples (critério N-1), quando apenas um componente do sistema é desconectado da rede, ou múltiplas (critério N-2, critério N-3...), quando são consideradas várias saídas de componentes do sistema.

Por meio do uso de programas computacionais, é realizada a análise de contingências. Ao definir um ponto do sistema e aplicar simulações de uma série de contingências, é observado e avaliado o impacto na rede (PATACA, 2012).

De acordo com o CEPEL (2011), a fim de encontrar dificuldades operativas severas, o ANAREDE realiza as simulações processando uma sequência de contingências, onde em cada caso é efetuada uma nova solução para o fluxo de potência e monitoramento do estado operativo do sistema simulado.

Esta pesquisa realizará a análise de contingências simples por meio de simulações do desligamento de linhas de transmissão no sistema-teste STB-33.

#### <span id="page-20-1"></span>**2.4 Compensação de reativos paralela**

No intuito de obter um melhor desempenho nas linhas de transmissão, sejam curtas, médias ou longas, são aplicados métodos de compensação de reativos. Quando há necessidade de fornecer ou absorver reativos na rede, são agregados bancos de capacitores ou reatores, respectivamente, aplicando assim a compensação paralela, ou *shunt* (REZENDE et al., 2013).

<span id="page-20-0"></span>A [Figura 1](#page-20-0) demonstra um circuito equivalente com compensação paralela capacitiva, através de um banco de capacitores (JESUS; BRONZEADO; COGO, 2018).

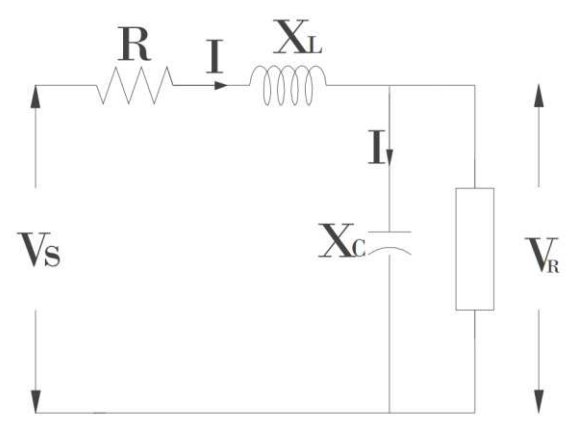

**Figura 1 – Circuito equivalente com compensação paralela** 

**Fonte: Jesus, Bronzeado e Cogo (2018)** 

Onde:

 $\bullet$   $V_S$ : tensão no extremo emissor;

- $\bullet$   $V_R$ : tensão no extremo receptor;
- $\bullet$   $R$ : resistência da LT;
- $X_L$ : reatância da LT;
- $\bullet$   $X_c$ : banco de capacitores em derivação.

Segundo Rezende *et al*. (2013), a compensação de uma linha de transmissão está diretamente relacionada à propriedade natural das linhas, que demandam energia reativa em maior ou menor quantidade para realizarem o fluxo da potência ativa. A condição ideal de fluxo de energia através de uma linha é aquela em que ela transporta uma potência ativa de valor correspondente à Potência Natural (do inglês *Surge Impedance Loading*) (SIL).

Saadat (1999) descreve a SIL como toda energia reativa gerada pela linha sendo absorvida por ela, não havendo perdas nessa linha e com potência ativa constante nos terminais transmissores e receptores. Demonstrada pela Equação [\(9\),](#page-21-1) onde  $V_L$  representa a tensão nominal da linha e  $Z_C$  é a impedância característica.

<span id="page-21-1"></span>
$$
SIL = \frac{|V_L|^2}{Z_C} \tag{9}
$$

A falta de controle de reativos nas linhas de transmissão pode ocasionar dois cenários: quando a potência ativa transportada pela linha é menor do que a SIL, logo, a linha irá gerar um número maior de reativos do que o necessário; e quando a potência reativa é maior do que a SIL, indicando que há uma necessidade de fornecer reativos para a linha (REZENDE et al., 2013).

Sendo assim, esta pesquisa realizará a aplicação da compensação de reativos paralela em casos de contingências que resultarem em violação de tensão nos barramentos do sistema- teste STB-33.

#### <span id="page-21-0"></span>**2.5 Margem de carregamento**

A fim de analisar locais do sistema que possuem uma maior vulnerabilidade diante de alterações de condições operativas, os estudos relacionados à estabilidade de tensão proporcionam uma orientação para o controle e a estruturação ideal do sistema elétrico (DELGADO, 2019). No intuito de avaliar a iminência de uma diminuição de tensão, é determinada a margem de carregamento, definindo o nível de alteração a partir de uma perturbação no sistema, podendo ser uma variação de carga e/ou geração ou uma contingência (ZEFERINO, 2011).

Partindo da perspectiva da análise de tensão, o SEP é considerado estável quando é possível manter o nível de tensão em condição normal de operação ou quando é submetido a alguma perturbação. Nos casos em que a rede sofre alguma perda gradativa e desorientada de tensão, devido à retirada de uma linha de transmissão e a um aumento de carga, é qualificada uma instabilidade de tensão, que pode ser ocasionada, principalmente, pela incapacidade de fornecimento de potência reativa (KUNDUR, 1994).

Um SEP é considerado seguro quando possui a capacidade de manter-se operando normalmente perante contingências; contudo, nenhum sistema é completamente resistente a contingências, pois, na realidade, o sistema é projetado para sustentar um número finito de contingências de geração, transmissão e cargas (RESENDE, 2007).

Quanto à segurança de tensão, o ONS (2018) determina que os estudos voltados à estabilidade de tensão devem possuir a margem de estabilidade do sistema definida através de simulações e comparada com os padrões de segurança predefinidos. O ONS também salienta uma Margem de Segurança de Tensão (MST), que é o valor mínimo da margem de estabilidade que pode ser avaliado em um sistema. A MST para redes incompletas é de no mínimo 4%, e para redes completas é de 7%.

Segundo Delgado (2019), uma rede completa refere-se àquela em que o sistema original está em operação normal, enquanto uma rede incompleta ocorre quando há falta de algum elemento do sistema, como subestações e linhas de transmissão.

#### <span id="page-22-0"></span>2.5.1 Curva PV e o método da continuação

Um dos meios mais utilizados para analisar a estabilidade de tensão no SEP é através da curva PV. O gráfico PV compara o nível de tensão em uma barra em função da potência aumentada em uma direção determinada, podendo analisar a

proporção da variação entre o sistema operando em condições normais e casos de instabilidade (DELGADO, 2019).

Na [Figura 2,](#page-23-0) é possível observar que a margem de carregamento é determinada pela distância entre o ponto de operação do caso base e o ponto de máximo carregamento do caso atual. O PMC, ou ponto crítico, é o local onde o sistema perde a capacidade de reter níveis de tensão admissíveis, apresentando instabilidades (DELGADO, 2019).

<span id="page-23-0"></span>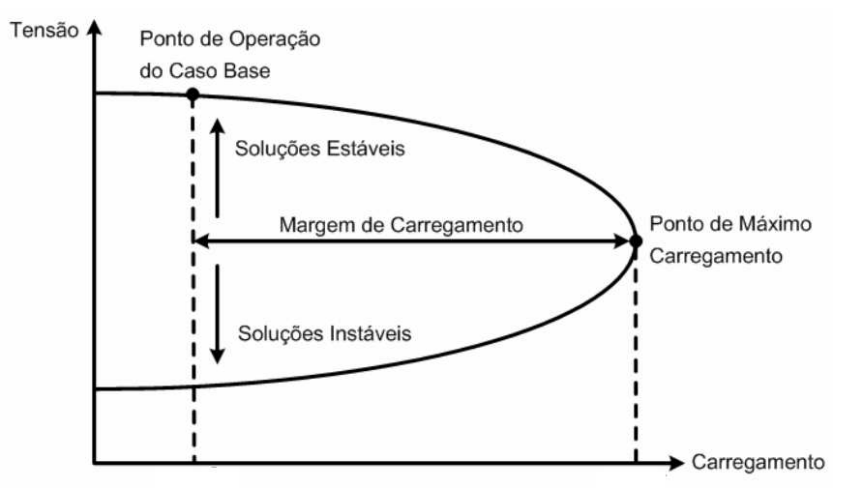

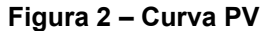

**Fonte: Resende (2007)** 

Porém, a fim de traçar a curva PV de forma precisa e eficiente e alcançar soluções para o fluxo de potência no PMC, são necessários outros métodos matemáticos, pois o método de Newton-Raphson torna-se pouco usual devido à contrariedade em relação à convergência quando os pontos estudados se encontram próximos do ponto de colapso do sistema (PINTO, 2013).

Logo, surge o método da continuação, também conhecido como Fluxo de Carga Continuado (FCC). Esse método propõe uma reformulação das equações do fluxo de potência e, por meio da previsão e correção dos pontos gráficos, é capaz de contornar os problemas relacionados à convergência. Com essa abordagem, torna-se possível alcançar soluções do fluxo de potência no PMC e traçar a curva PV (DELGADO, 2019).

A [Figura 3](#page-24-0) ilustra o processo de previsão-correção adotado na solução do FCC, apresentando uma representação da direção de crescimento da carga a partir do ponto operativo inicial, com base em uma nova condição de operação estimada. Assim, o ponto resultante passa por uma correção por meio do cálculo do fluxo de

<span id="page-24-0"></span>potência convencional, viabilizando a obtenção de um ponto de equilíbrio (KRAUER, 2007).

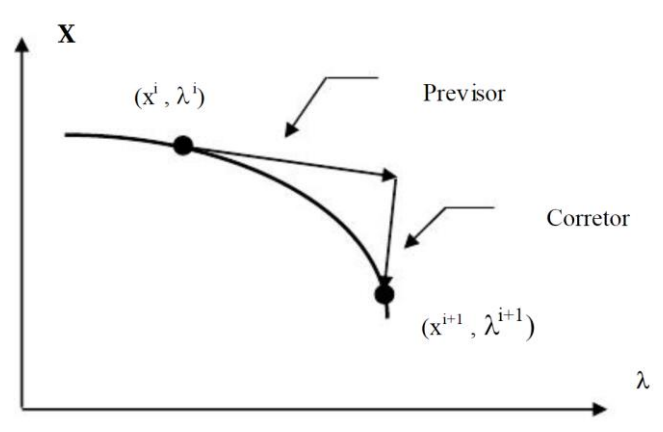

**Figura 3 – Esquema previsor-corretor** 

Através da determinação da curva PV pelo método da continuação, a presente pesquisa irá avaliar a margem de carregamento do sistema-teste STB-33 em três momentos: em condições operativas normais, após a contingência e após a compensação de reativos. Nesta etapa, será utilizado o Programa de Fluxo de Potência Continuado do ANAREDE.

**Fonte: Krauer (2007)** 

#### <span id="page-25-1"></span>**3 MATERIAIS E MÉTODOS**

<span id="page-25-0"></span>Buscando o melhor entendimento da metodologia a ser seguida, elaborou-se o fluxograma representado na [Figura 4,](#page-25-0) o qual demonstra o passo a passo da metodologia proposta.

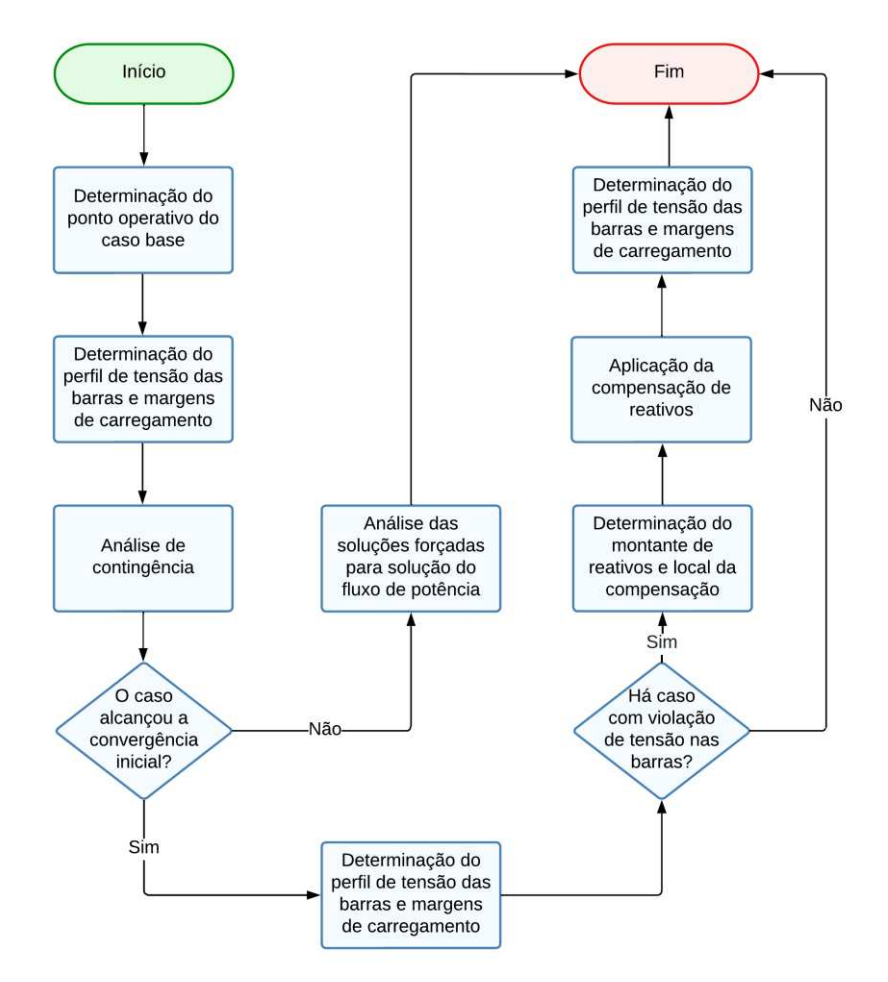

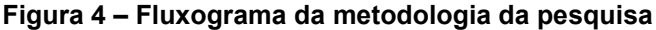

**Fonte: Autoria própria** 

As análises desenvolvidas neste trabalho foram feitas utilizando o sistemateste STB-33. Este e outros sistemas-teste foram desenvolvidos por Alves (2007) por meio de dados retirados do SEP brasileiro, permitindo que os estudos através de programas computacionais possuíssem cenários mais próximos da realidade, destacando violações de parâmetros, colapsos, instabilidades, oscilações, e outros distúrbios elétricos.

Para a realização dos cálculos do fluxo potência, da análise de contingência e a criação das curvas PVs, foi utilizado o *software* ANAREDE, que dispõem de ferramentas voltadas para os estudos do SEP em regime permanente. Para a realização dos estudos voltados à compensação paralela, foi utilizado, em conjunto com o ANAREDE, o *software* FLUPOT, que permite realizar o planejamento e alocação da compensação de reativos.

Ambos os programas são projetos do Departamento de Sistemas Elétricos (DSE) e compõem o grupo de Programas de Planejamento e Operação para a Área Elétrica do CEPEL, criados com a intenção de suprir a carência de ferramentas computacionais voltadas ao planejamento e operação de SEP no Brasil (CEPEL, 2022).

Cabe salientar que todos os estudos realizados nesta pesquisa seguiram o Submódulo 23.3 dos Procedimentos de Redes, que dita as diretrizes e critérios para estudos elétricos propostos pelo ONS (2018).

#### <span id="page-26-0"></span>**3.1 Determinação do ponto operativo**

O primeiro passo deste trabalho foi a determinação do ponto operativo do caso base. Para isso, foi realizado o cálculo do fluxo de potência através do método de Newton-Raphson, por meio do código de execução EXLF e do controle de execução NEWT, fornecidos pelo ANAREDE. O intuito foi obter o perfil de tensão do sistema e o carregamento nas linhas de transmissão para realizar comparações com os resultados das análises subsequentes.

#### <span id="page-26-1"></span>**3.2 Análise de contingência simples de linhas de transmissão**

Com o intuito de analisar cada caso de contingência isoladamente, utilizou-se o código de execução Análise de Contingências Automática, fornecido pelo Programa de Análise de Contingências do ANAREDE. Para cada contingência de uma LT, o programa executa um novo cálculo do fluxo de potência pelo método de Newton-Raphson, monitorando o estado operativo da rede.

O programa de contingências oferece relatórios de monitoração que exibem listas dos barramentos críticos dos casos de contingências, detalhando aqueles que possuem violações dos parâmetros de tensão, fluxo de potência e geração de potência reativa. Essas informações são disponibilizadas através das opções MOCT, MOCF e MOCG, respectivamente. O *software* detalha os casos críticos utilizando o

índice de severidade, que é utilizado para ordenar os casos de contingências com base no desvio quadrático médio em relação aos limites de cada grandeza que será monitorada (ONS, 2018).

O ANAREDE também disponibiliza uma lista de controles e, baseando-se na metodologia de Alves (2007), foram selecionados três deles:

- CTAP: controla a tensão por transformador com variação automática de tap sob carga;
- QLIM: controla o limite de geração de potência reativa;
- CREM: controla remotamente a tensão por fontes de potência reativa.

Em conjunto com o relatório de monitoração de tensão, foram utilizados os níveis de tensão de operação emergenciais preestabelecidos pelo ONS (2018), apresentados na [Tabela 1.](#page-27-0)

<span id="page-27-0"></span>

| Tensão nominal<br>de operação |                                                          | Condição operativa<br>normal |           | Condição operativa de<br>emergência |  |  |  |  |  |  |
|-------------------------------|----------------------------------------------------------|------------------------------|-----------|-------------------------------------|--|--|--|--|--|--|
| (kV)                          | (kV)                                                     | (pu)                         | (KV)      | (pu)                                |  |  |  |  |  |  |
| < 230                         | $\cdots$                                                 | $0,950$ a $1,050$            | $\cdots$  | 0,900 a 1,050                       |  |  |  |  |  |  |
| 230                           | 218 a 242                                                | $0,950$ a $1,050$            | 207 a 242 | 0,900 a 1,050                       |  |  |  |  |  |  |
| 345                           | 328 a 362                                                | $0,950$ a $1,050$            | 311 a 362 | 0,900 a 1,050                       |  |  |  |  |  |  |
| 440                           | 418 a 460                                                | 0.950 a 1.046                | 396 a 460 | 0.900 a 1.046                       |  |  |  |  |  |  |
| 500                           | 500 a 550                                                | 1,000 a 1,100                | 475 a 550 | 0.950 a 1.100                       |  |  |  |  |  |  |
| 525                           | 500 a 550                                                | 0.950 a 1.050                | 475 a 550 | 0,900 a 1,050                       |  |  |  |  |  |  |
| 765                           | 0,900 a 1,046<br>0,900 a 1,046<br>690 a 800<br>690 a 800 |                              |           |                                     |  |  |  |  |  |  |
|                               |                                                          | <b>Fonte: ONS (2018)</b>     |           |                                     |  |  |  |  |  |  |

**Tabela 1 – Tensões entre fases admissíveis a 60Hz** 

Para os casos de contingência que não obtivessem uma solução para o fluxo de potência, ou seja, que não alcançaram sua convergência, foi seguida a metodologia de Alves (2007). O procedimento proposto consiste em três etapas:

- Desligamento dos controles de execução.
- Relaxamento na representação da carga em 75% da potência ativa e 100% da potência reativa, variando com o quadrado da tensão.
- Estabelecimento da barra que interligam a LT contingenciada como referência.

Quanto às informações sobre barras e linhas de transmissão do sistema-teste, estão detalhadas no Anexo A deste trabalho, na [Tabela 19](#page-62-0) e [Tabela 20,](#page-62-1) respectivamente.

#### <span id="page-28-0"></span>**3.3 Aplicação da compensação paralela**

Como solução para a eliminação das violações de tensão após a contingência de uma LT, foi estabelecida a aplicação da compensação de reativos paralela. Para isso, foi utilizado os *softwares* FLUPOT e ANAREDE.

Primeiramente, o FLUPOT foi usado com o intuito de obter o montante de reativos e as barras mais apropriadas para a alocação da compensação. Para a função objetivo, foi empregado o Controle de Tensão (CLTN). Essa opção define um ajuste de reativos a partir dos limites de tensão dos barramentos. Também foram necessárias as funções DVLB e DCAQ, que recebem os dados de limites de tensão por barra e delimita a quantidade máxima de injeção de reativos em MVAr, respectivamente. Já o ANAREDE foi utilizado para a realização e avaliação da eficácia dessa compensação em relação às violações de tensão no caso de contingência.

Nesta etapa da pesquisa, foram descartados os casos de contingência que resultaram em violação de fluxo de potência nas LTs, pois não foi o objetivo deste trabalho a realização de estudos de compensação série de reativos.

Quanto ao procedimento para a determinação do montante de reativos da compensação, encontram-se no Apêndice B deste trabalho.

#### <span id="page-28-1"></span>**3.4 Determinação da curva PV**

Segundo o ONS (2018), para a realização dos estudos que abrangem a segurança de tensão, é necessário obter a margem de estabilidade por meio de simulações e realizar comparações em diferentes cenários, nos quais o fator de potência deve ser mantido constante durante o processo.

Neste trabalho, por meio da plotagem da curva PV e do método da continuação, determinou-se a margem de carregamento do sistema em três casos distintos: caso base, após a contingência e após a aplicação da compensação paralela. Para a análise da margem de carregamento, foi utilizado o Programa de

Fluxo de Potência Continuado, que permite plotar a curva PV por meio de incrementos sucessivos de cargas, atribuindo um incremento de 0,2% tanto para a potência ativa quanto para a reativa, o que, segundo Delgado (2019), assegura um fator de potência constante para a mesma curva.

O passo a passo para todos os procedimentos realizados no ANAREDE, como a análise de contingências, o procedimento para os casos de contingência que não alcançaram a solução forçada do fluxo e a determinação das curvas PVs, encontram-se no Apêndice A.

#### <span id="page-30-1"></span>**4 RESULTADOS E DISCUSSÕES**

O trabalho analisou a estabilidade de tensão em condições operacionais normais, bem como após a ocorrência de contingências simples de linhas de transmissão e a aplicação da compensação de reativos para mitigar seus efeitos. Primeiramente, foi determinado o ponto de operação do caso base e, em seguida, foi realizado o contingenciamento das LTs do sistema. Posteriormente, a compensação *shunt* foi aplicada nos casos de violação de tensão. Na seção [4.2,](#page-35-0) são apresentados os casos de contingência que resultaram nas maiores violações de tensão em seus barramentos após a retirada de suas respectivas LTs. Por fim, realizou-se a análise da margem de carregamento por meio das curvas PVs e a determinação das MSTs.

#### <span id="page-30-2"></span>**4.1 Contingência simples de linhas de transmissão do STB-33**

O sistema-teste escolhido para receber as análises deste trabalho foi o sistema-teste STB-33, também denominado como Sistema Sul Reduzido. O mesmo foi elaborado a partir de dados retirados das malhas de 230kV e 500kV da região Sul do Brasil, como é possível observar na [Figura 5.](#page-30-0)

<span id="page-30-0"></span>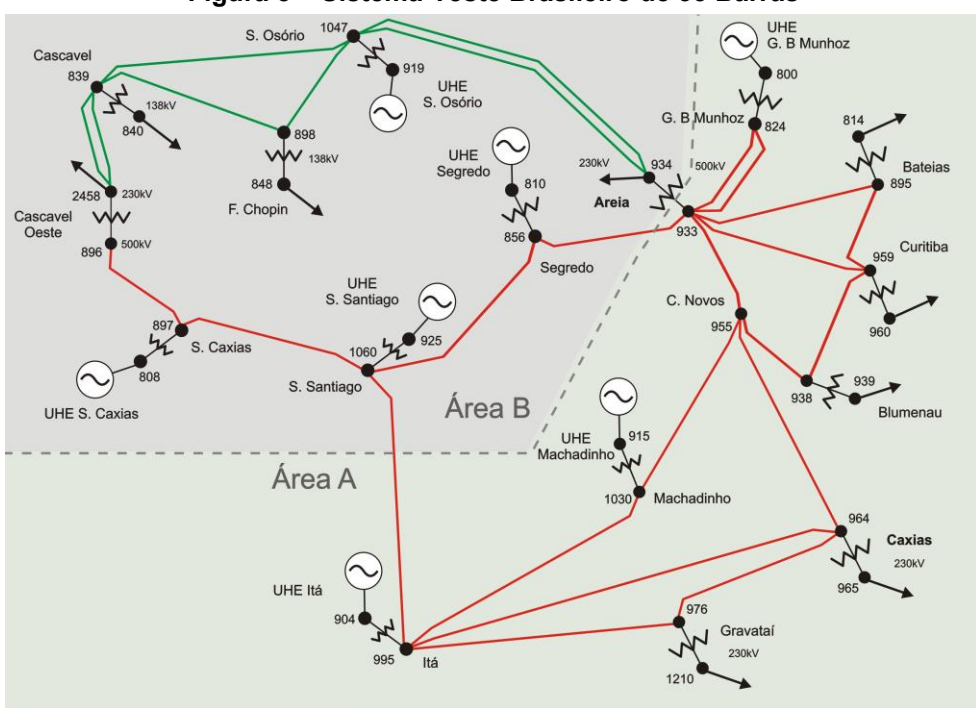

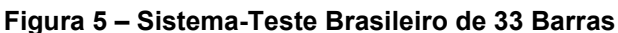

**Fonte: Alves (2007)** 

O sistema representa 33 barras e 7 grandes geradoras, totalizando uma demanda máxima de 5,085MW e uma capacidade total de geração de 8,912MW. A rede foi dividida em duas áreas geoelétricas, A e B, que estão interligadas por duas LTs e um transformador. A área A apresenta uma maior concentração de carga e não consegue suprir sua demanda, surgindo assim a necessidade de importar energia da área B.

O sistema possui uma característica topológica de arranjo malhado, formando um anel que conecta as usinas da região. Isso resulta em um sistema de transmissão robusto e estruturado. Portanto, a retirada de uma LT não causa o ilhamento de nenhum outro elemento da rede, resultando em 26 casos de contingência simulados, conforme disposto na [Tabela 2.](#page-31-0)

<span id="page-31-0"></span>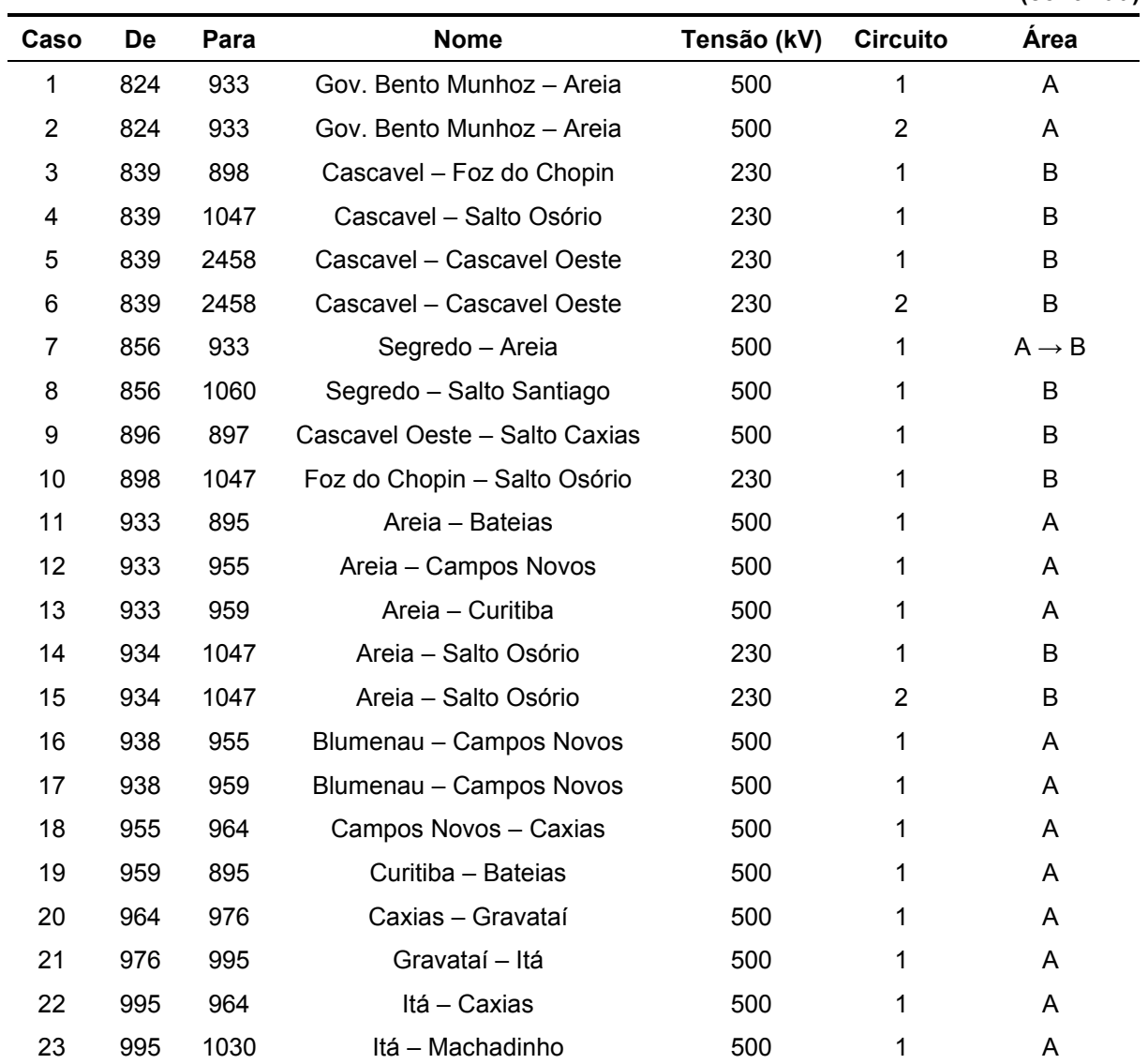

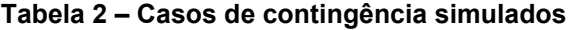

**(continua)** 

| Caso                                                           | De                     | Para | <b>Nome</b>               | Tensão (kV) | <b>Circuito</b> | Area              |  |  |  |  |
|----------------------------------------------------------------|------------------------|------|---------------------------|-------------|-----------------|-------------------|--|--|--|--|
| 24                                                             | 995                    | 1060 | Itá - Salto Santiago      | 500         |                 | $A \rightarrow B$ |  |  |  |  |
| 25                                                             | 1030                   | 955  | Machadinho - Campos Novos | 500         |                 |                   |  |  |  |  |
| 26<br>Salto Santiago - Salto Caxias<br>1060<br>897<br>500<br>в |                        |      |                           |             |                 |                   |  |  |  |  |
|                                                                | Fonte: Autoria própria |      |                           |             |                 |                   |  |  |  |  |

**Tabela 2 – [Casos de contingência simulados](#page-31-0)** 

#### **(conclusão)**

**(continua)** 

Utilizando a função de Análise de Contingência Automática, o ANAREDE realiza contingências simples de LTs, encontrando novas soluções para o problema do fluxo de potência através do método de Newton-Raphson, tendo em vista a contingência e sua interferência perante o parâmetro de tensão, fluxo de potência e geração reativa do sistema-teste. Em seguida, o ANAREDE exibe os relatórios de monitoramento, detalhando se o caso contingenciado obteve sua convergência e se houve violações de parâmetros.

Segundo a metodologia de Alves (2007), para facilitar o processo de convergência, adotou-se o procedimento de bloquear o valor do tap na primeira solução, desativando o controle CTAP em um primeiro momento, e em seguida realizou-se a análise considerando este controle, mas não foi obtida nenhuma diferença nos resultados. Os resultados das simulações encontram-se na [Tabela 3.](#page-32-0)

<span id="page-32-0"></span>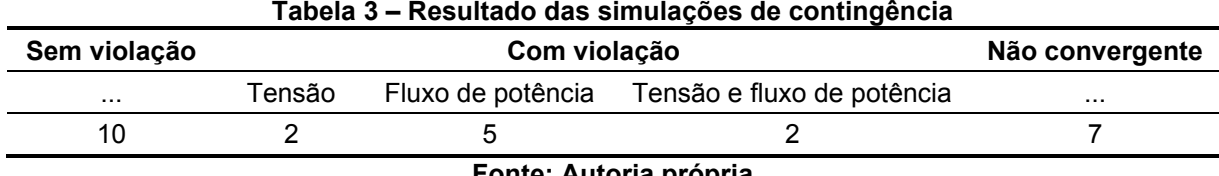

#### **Fonte: Autoria própria**

Os resultados das simulações podem ser resumidos em três situações: dos 26 casos simulados, 10 não apresentaram violações de parâmetros, 7 casos não atingiram sua convergência, ou seja, não foi possível encontrar uma solução para o fluxo de potência, e em 9 casos houve violação de algum parâmetro da rede. Desses, 2 resultaram em violação de tensão, 5 resultaram em violação de fluxo de potência, e em 2 casos houve violação de tensão quanto de fluxo. A [Tabela 4](#page-32-1) detalha os casos de contingência que resultaram em violações de tensão.

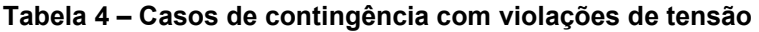

<span id="page-32-1"></span>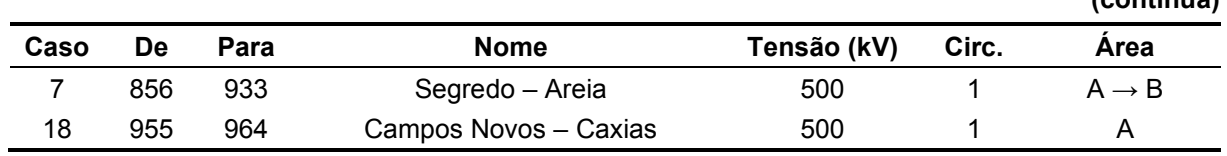

| Caso | De                     | Para | <b>Nome</b>          | Tensão (kV) | Circ. | Area              |  |  |  |  |
|------|------------------------|------|----------------------|-------------|-------|-------------------|--|--|--|--|
| 22   | 995                    | 964  | Itá – Caxias         | 500         |       |                   |  |  |  |  |
| 24   | 995                    | 1060 | Itá - Salto Santiago | 500         |       | $A \rightarrow B$ |  |  |  |  |
|      | Fonte: Autoria própria |      |                      |             |       |                   |  |  |  |  |

**Tabela 4 – [Casos de contingência com violações de tensão](#page-32-1)** 

#### **(conclusão)**

Pode-se observar que as barras onde ocorreram violações de tensão não se limitam apenas aos barramentos das LTs contingenciadas, mas também aos barramentos em sua vizinhança. Todas as barras violadas estão localizadas na área A, pois essa área apresenta um excesso de demanda, resultando em subtensão nos barramentos críticos que, segundo Pinto (2013), são propensos a induzir todo o sistema a um colapso de tensão.

Na [Tabela 5,](#page-33-0) são apresentados os casos de contingência que resultaram em violações de fluxo nas LTs.

<span id="page-33-0"></span>

| Caso           | De  | Para | <b>Nome</b>                  | Tensão (kV) | Circ. | Area              |  |  |  |  |  |
|----------------|-----|------|------------------------------|-------------|-------|-------------------|--|--|--|--|--|
| 3              | 839 | 898  | Cascavel - Foz do Chopin     | 230         |       | в                 |  |  |  |  |  |
| $\overline{4}$ | 839 | 1047 | Cascavel – Salto Osório      | 230         |       | B                 |  |  |  |  |  |
|                | 856 | 933  | Segredo - Areia              | 500         |       | $A \rightarrow B$ |  |  |  |  |  |
| 10             | 898 | 1047 | Foz do Chopin - Salto Osório | 230         |       | B                 |  |  |  |  |  |
| 14             | 934 | 1047 | Areia – Salto Osório         | 230         |       | в                 |  |  |  |  |  |
| 15             | 934 | 1047 | Areia – Salto Osório         | 230         | 2     | B                 |  |  |  |  |  |
| 24             | 995 | 1060 | Itá - Salto Santiago         | 500         |       | $A \rightarrow B$ |  |  |  |  |  |
|                |     |      | Federal Andrews and conta-   |             |       |                   |  |  |  |  |  |

**Tabela 5 – Casos de contingência com violações de fluxo** 

**Fonte: Autoria própria** 

É possível observar que os casos de violações de fluxo ocorreram em linhas que se encontram totalmente dentro da área B e nos dois únicos casos em que ocorre o intercâmbio de energia entre as áreas. Essa ocorrência pode ser atribuída ao fato de a área A não possuir geração suficiente para suprir suas cargas, suprindo sozinha apenas 52,8% de sua demanda, surgindo a necessidade de importação de energia da área B.

Os casos 7 e 24 foram os únicos casos que resultaram na violação tanto de tensão quanto de fluxo. Ao analisar o diagrama unifilar do sistema, apresentado na [Figura 5,](#page-30-0) percebe-se que, caso ocorra a perda de uma dessas linhas, as áreas A e B ficam interligadas apenas por uma única LT, o que dificulta o intercâmbio de energia entre as áreas. Os casos em que não foi possível obter a convergência inicial estão listados na [Tabela 6.](#page-34-0)

<span id="page-34-0"></span>

| Caso                                                           | De  | Para | <b>Nome</b>                   | Tensão (kV) | Circ. | Area |  |
|----------------------------------------------------------------|-----|------|-------------------------------|-------------|-------|------|--|
| 9                                                              | 896 | 897  | Cascavel Oeste – Salto Caxias | 500         |       | B    |  |
| 11                                                             | 933 | 895  | Areia - Bateias               | 500         |       | A    |  |
| 13                                                             | 933 | 959  | Areia - Curitiba              | 500         |       | A    |  |
| 16                                                             | 938 | 955  | Blumenau - Campos Novos       | 500         |       | A    |  |
| 976<br>20<br>964<br>Caxias – Gravataí<br>500<br>A              |     |      |                               |             |       |      |  |
| 21                                                             | 976 | 995  | Gravataí – Itá                | 500         |       | A    |  |
| B<br>26<br>897<br>Salto Santiago - Salto Caxias<br>1060<br>500 |     |      |                               |             |       |      |  |
|                                                                |     |      | Fonte: Autoria própria        |             |       |      |  |

**Tabela 6 – Casos de contingência que não convergiram** 

A primeira etapa para encontrar a solução do fluxo de carga consistiu no desligamento dos controles de execução do ANAREDE. Nesta primeira tentativa de convergência, apenas os casos 9 e 26 obtiveram solução; no entanto, resultaram em níveis elevados de violação nos parâmetros de tensão, geração reativa e fluxo de potência. Na segunda etapa, foi realizado um relaxamento da representação das cargas. Conforme Alves (2007), essa medida favorece a convergência, pois a corrente requerida pela carga será menor, diminuindo a queda de tensão. Assim, todos os casos da [Tabela 6](#page-34-0) chegaram à sua convergência, resultando em violação de algum parâmetro, com exceção do caso 26, que não convergiu.

A terceira e última tentativa consistiu em estabelecer barramentos que interligam a LT contingenciada como referência, buscando obter a solução do fluxo de potência, mesmo que a tensão seja corrompida. Nesta etapa, todos os casos alcançaram soluções para o fluxo de carga; no entanto, o caso 26 foi o único que não apresentou nenhuma violação em seus parâmetros.

A [Tabela 7](#page-34-1) detalha o caso 9 nas três tentativas de busca pela solução forçada do problema, resultando em grandes variações de violações dos parâmetros de tensão, geração reativa e fluxo, independentemente do método.

<span id="page-34-1"></span>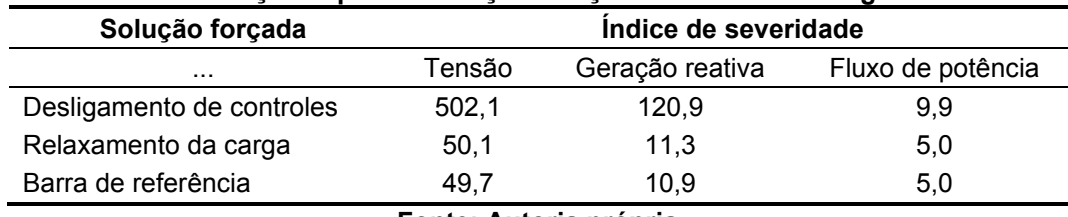

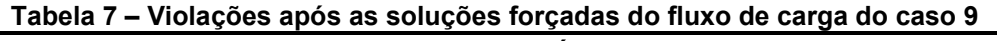

#### **Fonte: Autoria própria**

No que se refere aos estudos correlatos à compensação de reativos, os casos que convergiram a partir da solução forçada do fluxo de potência não serão

considerados, devido ao número de simplificações utilizadas para atingir a sua convergência.

#### <span id="page-35-0"></span>**4.2 Compensação paralela e casos de violação de tensão**

Após a análise de contingência, houve quatro casos que resultaram em violações de tensão, sendo o caso 18 o que apresentou as maiores violações de tensão, obtendo o índice de severidade mais elevado entre todos os casos. É por meio do índice de severidade que o ANAREDE determina a classificação das contingências críticas.

Para definir o montante de reativos mais apropriado para alocação, foi utilizado a função objetivo CLTN do FLUPOT, que determina um ajuste nos controles de reativos, a fim de manter a tensão dos barramentos dentro dos limites que foram especificados (CEPEL, 2018). O critério de seleção para a aplicação da compensação de reativos baseou-se em escolher as barras onde ocorreram as violações de tensão, não apenas as pertencentes a LT contingenciada.

Como mencionado na seção [3.3,](#page-28-0) para a aplicação da compensação de reativos paralela, foram desconsiderados os casos que apresentaram violações de fluxo de potência, pois o objetivo da compensação paralela é melhorar o perfil de tensão dos barramentos de um sistema. Portanto, os casos 18 e 22 foram escolhidos para detalhar os estudos correspondentes.

#### <span id="page-35-1"></span>4.2.1 Caso 18

A contingência do caso 18 ocorre devido ao desligamento da linha Campos Novos – Caxias, delimitada pelos barramentos 955 e 964, respectivamente. Essa linha possui uma tensão de 500kV, encontra-se na área A e é a única conexão entre esses barramentos. É possível observar na [Figura 6](#page-36-0) que os níveis de tensão dos barramentos pertencentes à LT e das barras periféricas encontram-se dentro dos limites normais de operação preestabelecidos pelo ONS para barras de 13,8kV, 230kV e 500kV.

<span id="page-36-0"></span>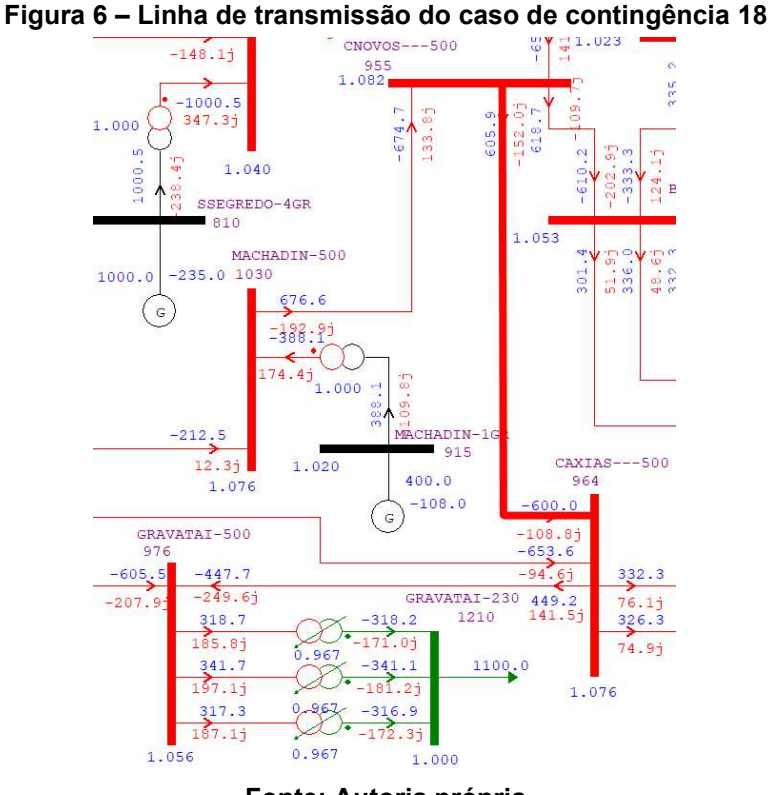

**Fonte: Autoria própria** 

<span id="page-36-1"></span>Em seguida, realizou-se a simulação da perda da linha de transmissão através do ANAREDE, onde o resultado da contingência encontra-se na [Figura 7.](#page-36-1)

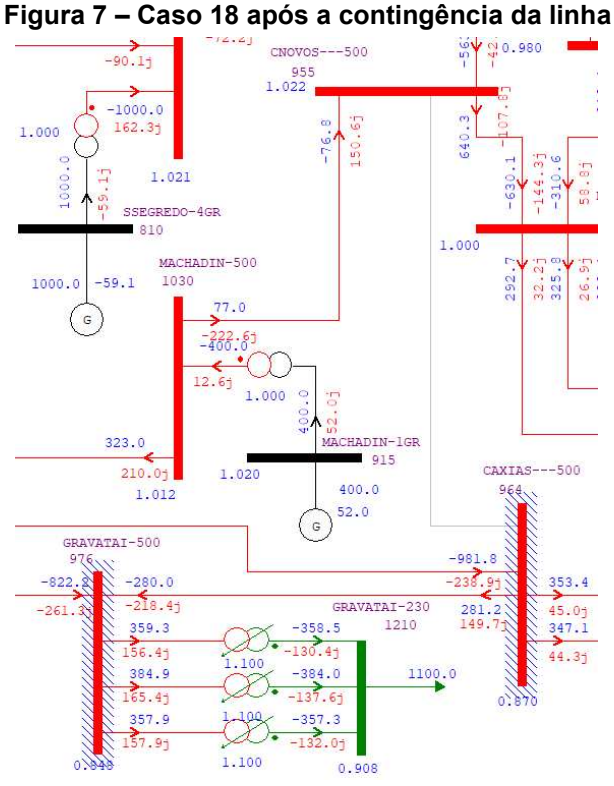

**Fonte: Autoria própria** 

O resultado do relatório de monitoramento fornecido pelo *software* encontrase na [Tabela 8.](#page-37-1)

<span id="page-37-1"></span>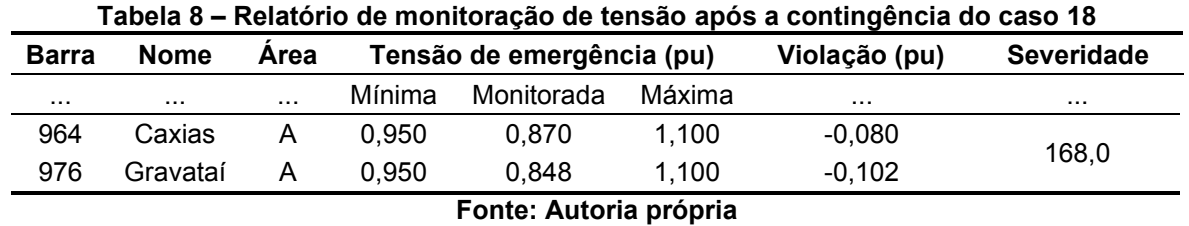

Após a contingência, ocorreram violações de tensão nas barras 964 e 976, resultando em uma tensão de 0,870pu e 0,848pu, respectivamente. Ambos os barramentos são de 500kV e, segundo o ONS (2018), em uma situação de emergência, barras com esse nível de tensão devem operar com uma tensão mínima de 0,950pu.

É possível observar que o barramento Gravataí (976) é um elemento vizinho, portanto, para este caso, não apenas as barras pertencentes à linha de transmissão contingenciada foram escolhidas para receber a compensação, mas também a barra 976, como mostra a [Figura 8.](#page-37-0)

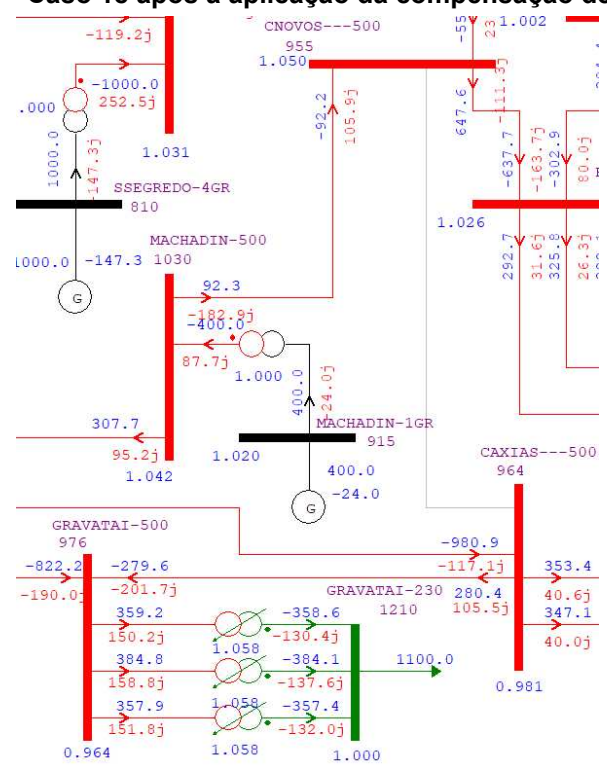

<span id="page-37-0"></span>**Figura 8 – Caso 18 após a aplicação da compensação de reativos<br>**  $\frac{1}{2}$  $\frac{1}{2}$  $\frac{1}{2}$  $\frac{1}{2}$  $\frac{1}{2}$  $\frac{1}{2}$  $\frac{1}{2}$  $\frac{1}{2}$  $\frac{1}{2}$  $\frac{1}{2}$  $\frac{1}{2}$  $\frac{1}{2}$  $\frac{1}{2}$  $\frac{1}{2}$  $\frac{1}{2}$  **\frac{1}{2** 

**Fonte: Autoria própria** 

Utilizou-se o programa FLUPOT para determinar o montante adequado de reativos para a compensação. A [Tabela 9](#page-38-0) refere-se aos resultados da quantidade de reativos que foram alocados na compensação da [Figura 8.](#page-37-0)

| <b>Barra</b> | <b>Nome</b>         | Potência alocada (MVAr) |
|--------------|---------------------|-------------------------|
| 955          | <b>Campos Novos</b> | 16,63                   |
| 964          | Caxias              | 71,78                   |
| 976          | Gravataí            | 74.40                   |

<span id="page-38-0"></span>**Tabela 9 – Relatório de potência reativa alocada na compensação do caso 18** 

**Fonte: Autoria própria** 

Finalmente, foi realizada a comparação do sistema em condições operativas normais com as duas situações proeminentes deste caso: após a contingência e após a aplicação da compensação paralela. Para tal detalhamento, foi elaborada a [Tabela](#page-38-1)  [10,](#page-38-1) que apresenta as tensões das barras da linha de transmissão contingenciada e das linhas vizinhas.

<span id="page-38-1"></span>Barra Nome **Nome** Tensão (pu) ... ... Caso base Após a contingência Após a compensação 933 Areia 1,045 1,020 1,033 938 Blumenau 1,053 1,000 1,026 955 Campos Novos 1,082 1,022 1,050 964 Caxias 1,076 0,870 0,981 976 Gravataí 1,056 0,848 0,964 995 Itá 1,071 0,986 1,027 1030 Machadinho 1,076 1,012 1,042

**Tabela 10 – Comparação de tensão para os três cenários simulados do caso 18** 

#### **Fonte: Autoria própria**

Com os dados apresentados, é possível observar que, após a simulação da contingência, houve uma queda de tensão significativa, não apenas nos barramentos da LT contingenciada, 955 e 964, mas também nas barras vizinhas. Quanto à compensação, esta mostrou-se efetiva, pois os níveis de tensão das barras violadas, Gravataí e Caxias, retornaram aos limites emergenciais estipulados pelo ONS, bem como outros barramentos periféricos a compensação.

#### <span id="page-38-2"></span>4.2.2 Caso 22

O segundo caso estudado foi o caso 22, que aborda a análise da linha Itá (995) – Caxias (964), representada pela [Figura 9.](#page-39-0) Essa linha, de 500kV, desempenha um papel fundamental ao interligar os barramentos e está situada na área A. Na figura, é possível observar o funcionamento normal da linha, operando dentro dos limites estabelecidos pelo ONS. Essa interligação é de extrema importância para garantir a estabilidade e confiabilidade do sistema elétrico, suportando o fluxo de energia necessário para atender à demanda regional.

<span id="page-39-0"></span>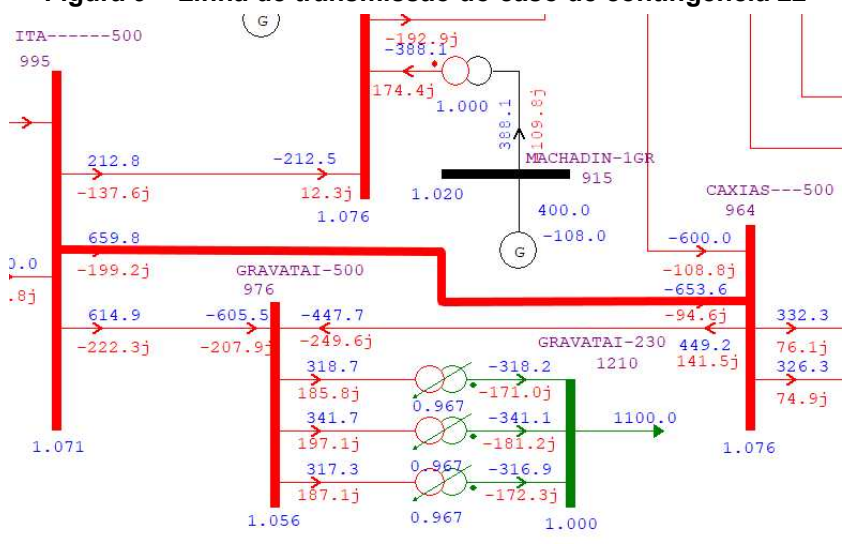

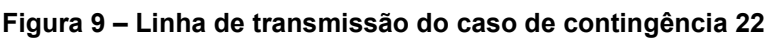

**Fonte: Autoria própria** 

<span id="page-39-1"></span>A [Figura 10](#page-39-1) apresenta de forma detalhada o caso estudado, levando em consideração o desligamento da linha específica.

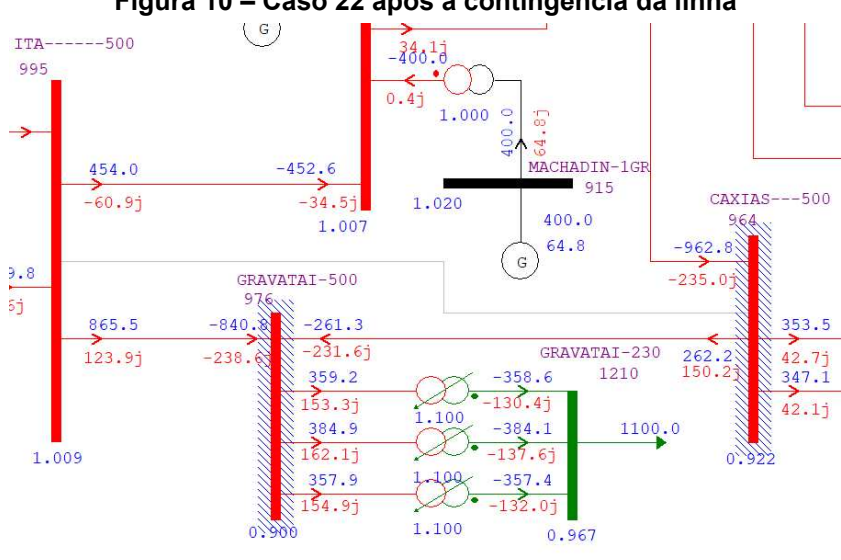

**Figura 10 – Caso 22 após a contingência da linha** 

**Fonte: Autoria própria** 

O relatório de monitoração de tensão do caso de contingência 22 está detalhado na [Tabela 11.](#page-40-1)

<span id="page-40-1"></span>

| <b>Barra</b>           | <b>Nome</b> | Area     |                         | Tensão de emergência (pu) |          | Violação (pu) | <b>Severidade</b> |  |  |  |  |  |
|------------------------|-------------|----------|-------------------------|---------------------------|----------|---------------|-------------------|--|--|--|--|--|
| $\cdots$               | $\cdots$    | $\cdots$ | Mínima                  | Monitorada<br>Máxima      |          | $\cdots$      | $\cdots$          |  |  |  |  |  |
| 964                    | Caxias      | A        | 0.950                   | 0.922                     | 1.100    | $-0.028$      |                   |  |  |  |  |  |
| 976                    | Gravataí    |          | 1.100<br>0.950<br>0.900 |                           | $-0.050$ | 32,6          |                   |  |  |  |  |  |
| Fonte: Autoria própria |             |          |                         |                           |          |               |                   |  |  |  |  |  |

**Tabela 11 – Relatório monitoração de tensão após a contingência do caso 22** 

Após a contingência, ocorreram violações de tensão nas barras 964 e 976, ambas de 500kV. Nesse caso, devido ao fato de o índice de severidade ser menor, apenas as barras violadas foram escolhidas para receber a compensação e, a partir da definição das barras, o FLUPOT retornou o relatório da [Tabela 12,](#page-40-2) que especifica o montante mais adequado de potência reativa para a compensação *shunt*.

<span id="page-40-2"></span>**Tabela 12 – Relatório de potência reativa alocada na compensação do caso 22** 

| <b>Barra</b>           | <b>Nome</b> | Potência alocada (MVAr) |  |  |  |  |  |
|------------------------|-------------|-------------------------|--|--|--|--|--|
| 964                    | Caxias      | 62.99                   |  |  |  |  |  |
| 976                    | Gravataí    | 67.15                   |  |  |  |  |  |
| Eonto: Autoria própria |             |                         |  |  |  |  |  |

**Fonte: Autoria própria** 

<span id="page-40-0"></span>O resultado da aplicação da compensação de reativos pode ser observado na [Figura 11.](#page-40-0)

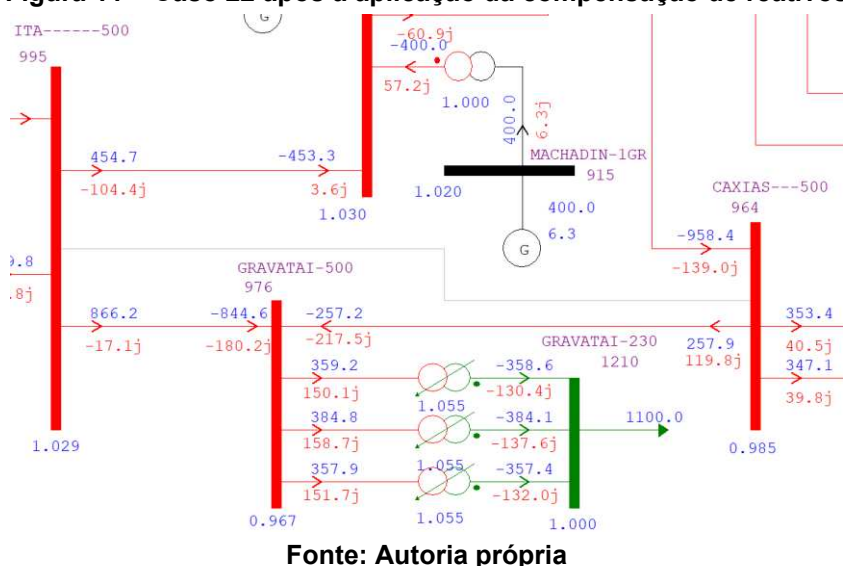

**Figura 11 – Caso 22 após a aplicação da compensação de reativos** 

Além disso, foi detalhada na [Tabela 13](#page-41-1) comparando os níveis de tensão nos três cenários: caso base, após a contingência e após a compensação de reativos. É possível observar que, mesmo após a compensação, a tensão dos barramentos não atingiu os mesmos valores de tensão do caso base, mas ainda se enquadra dentro dos limites operacionais de emergência determinado pelo ONS.

<span id="page-41-1"></span>

| <b>Barra</b> | <b>Nome</b>         | Tensão (pu) |                                             |                    |  |  |  |  |
|--------------|---------------------|-------------|---------------------------------------------|--------------------|--|--|--|--|
| $\cdots$     | $\cdots$            | Caso base   | Após a contingência                         | Após a compensação |  |  |  |  |
| 955          | <b>Campos Novos</b> | 1,082       | 1,000                                       | 1,029              |  |  |  |  |
| 964          | Caxias              | 1,076       | 0,922                                       | 0,985              |  |  |  |  |
| 976          | Gravataí            | 1,056       | 0,900                                       | 0,967              |  |  |  |  |
| 995          | Itá                 | 1,071       | 1,009                                       | 1,029              |  |  |  |  |
| 1030         | Machadinho          | 1,076       | 1,007                                       | 1,030              |  |  |  |  |
| 1060         | Salto Santiago      | 1,050       | 1,030                                       | 1,037              |  |  |  |  |
|              |                     |             | <b>Experience Advisories and Advisories</b> |                    |  |  |  |  |

**Tabela 13 – Comparação de tensão para os três cenários simulados do caso 22** 

**Fonte: Autoria própria** 

#### <span id="page-41-2"></span>**4.3 Determinação do PMC e do perfil de tensão do sistema**

No que se refere aos estudos relacionados à estabilidade de tensão, foram determinadas as curvas PVs utilizando o Programa de Fluxo de Potência Continuado, disponível no ANAREDE. O programa realiza incrementos sucessivos de carga, sendo possível observar o ponto máximo de carregamento (PMC) que o sistema consegue manter níveis seguros de tensão. Para isso, foi realizado um incremento de carga de 0,2% de potência ativa e reativa para cada iteração, o que, segundo Delgado (2019), garante um fator de potência constante para a mesma curva PV.

<span id="page-41-0"></span>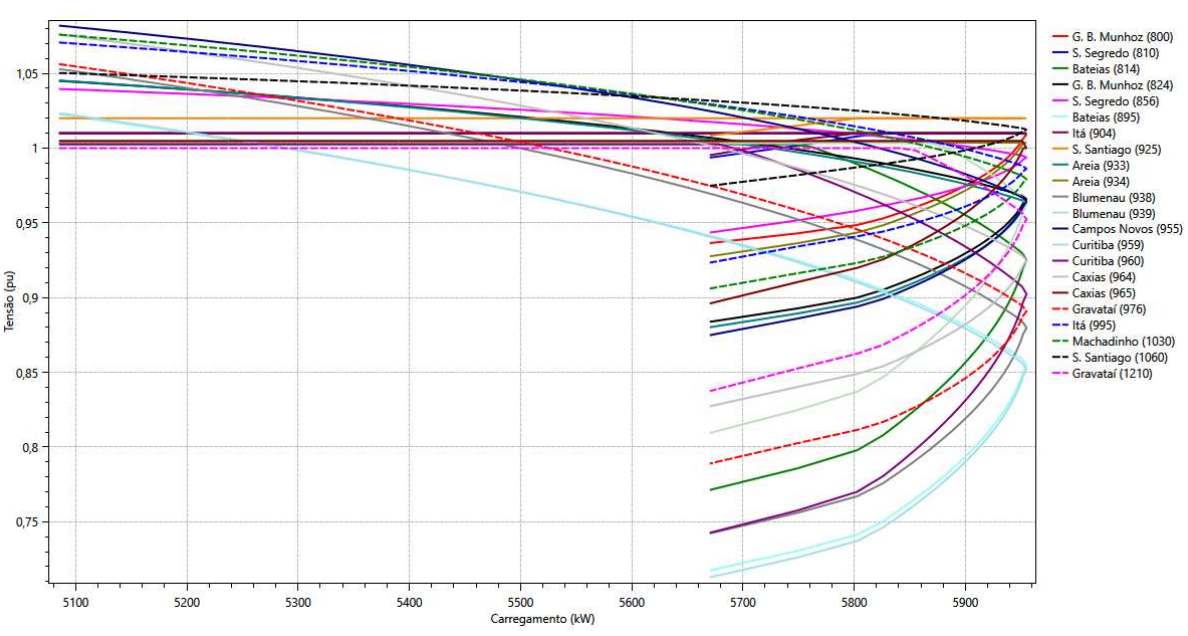

O Gráfico 1 apresenta as curvas PVs dos barramentos do caso base.

**Gráfico 1 – Curvas PVs do sistema-teste STB-33**

**Fonte: Autoria própria** 

O caso base possui uma margem de carregamento de 5,9550MW e uma margem de segurança de tensão (MST) de 17,1086%. O ONS (2018) determina que, para sistemas completos, a MST seja de no mínimo 7%, o que faz com que o sistemateste esteja dentro dos critérios aceitos. Contudo, é possível observar que nem todos os barramentos conseguiram manter os níveis de tensão acima dos limites mínimos estabelecidos pelo ONS. [A Tabela 14](#page-42-0) mostra os níveis de tensões no ponto de máximo carregamento do sistema-teste completo.

<span id="page-42-0"></span>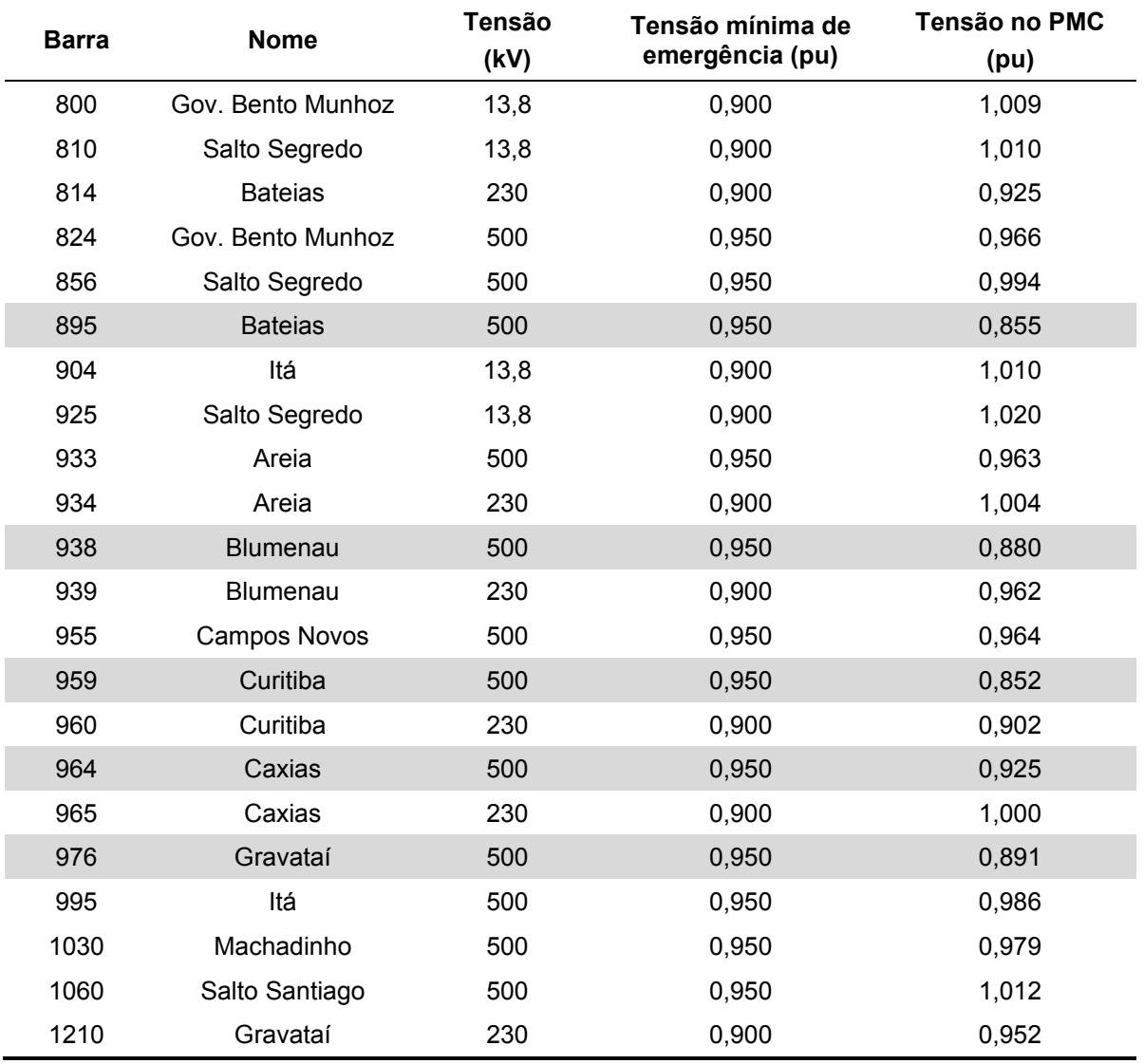

**Tabela 14 – Tensões no PMC do caso base** 

#### **Fonte: Autoria própria**

Ao analisar o diagrama do sistema-teste, é possível observar que as barras que apresentam incapacidade de suportar o acréscimo de carga são subestações interconectadas a altas cargas. Essa interligação com altas demandas tornais tais barras altamente críticas quanto confrontadas com eventos desse tipo.

O Gráfico 2 apresenta a análise completa das curvas PVs do caso base quanto do caso 18, levando em consideração a contingência sofrida e as medidas adotadas para a compensação de reativos.

<span id="page-43-0"></span>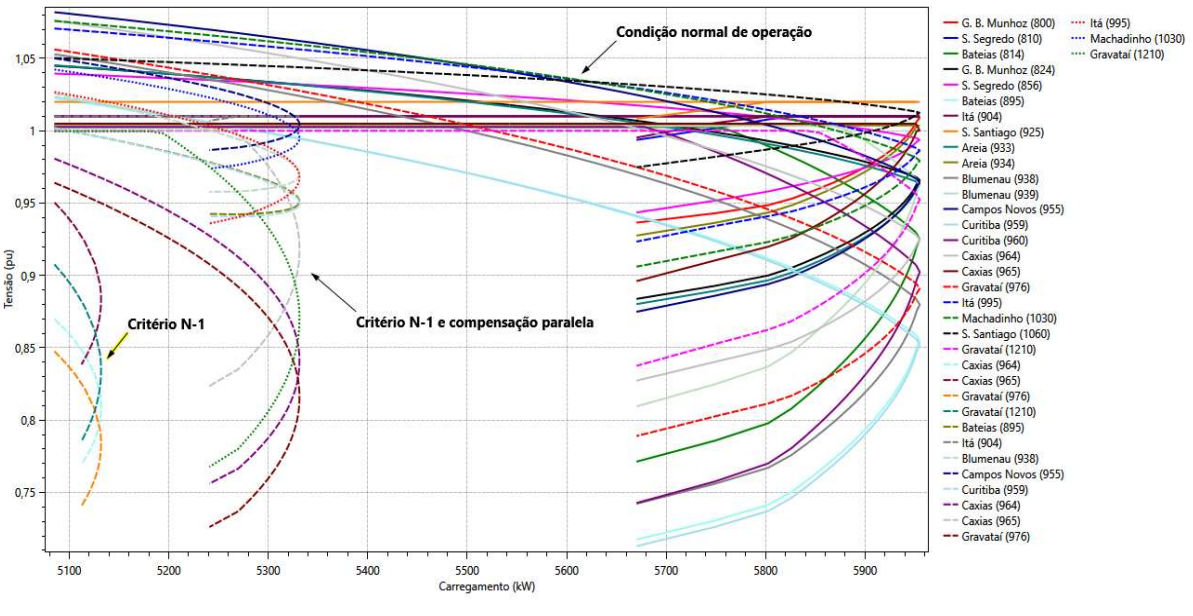

**Gráfico 2 – Comparação das curvas PVs nos três cenários simulados do caso 18** 

**Fonte: Autoria própria** 

Para uma visualização mais clara e objetiva, elaborou-se o Gráfico 3, que exibe apenas os barramentos da linha contingenciada do caso 18 e a barra que apresentou a violação de tensão.

<span id="page-43-1"></span>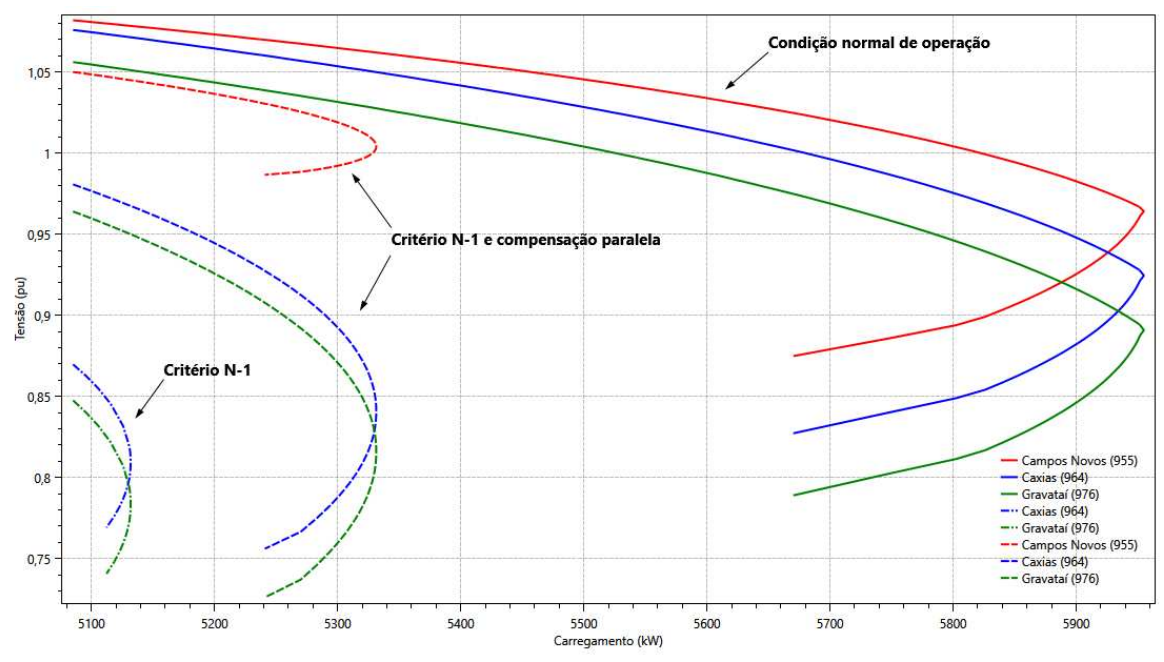

**Gráfico 3 – Comparação das curvas PVs das barras 955, 964 e 976 do caso 18** 

**Fonte: Autoria própria** 

Quando se trata de sistemas incompletos, ou seja, após a perda de algum elemento, o ONS (2018) estabelece uma margem mínima de estabilidade de tensão de 4%. O caso 18 é o caso de contingência mais crítico do STB-33, obtendo uma margem de carregamento de 5,1318MW e uma MST de 0,9209%, tornando o sistema instável do ponto de vista da estabilidade de tensão. Após a compensação de reativos houve um aumento do PMC para 5,3313MW e da MST para 4,8446%, fazendo com que este caso fique dentro do limite mínimo de 4%.

A [Tabela 15](#page-44-0) detalha as tensões nas barras no ponto de máximo carregamento nas três situações dos Gráficos 2 e 3.

<span id="page-44-0"></span>

| <b>Barra</b> | <b>Nome</b>         | Tensão no PMC (pu) |              |                            |  |  |  |
|--------------|---------------------|--------------------|--------------|----------------------------|--|--|--|
| $\cdots$     |                     | Caso base          | Critério N-1 | Critério N-1 e compensação |  |  |  |
| 895          | <b>Bateias</b>      | 0,855              | $\cdots$     | 0,952                      |  |  |  |
| 904          | Itá                 | 1,010              | $\cdots$     | 1,010                      |  |  |  |
| 938          | <b>Blumenau</b>     | 0,880              | $\cdots$     | 0,971                      |  |  |  |
| 955          | <b>Campos Novos</b> | 0,964              | $\cdots$     | 1,005                      |  |  |  |
| 959          | Curitiba            | 0,852              | $\cdots$     | 0,950                      |  |  |  |
| 964          | Caxias              | 0,925              | 0,812        | 0,842                      |  |  |  |
| 965          | Caxias              | 1,000              | 0,886        | 0,920                      |  |  |  |
| 976          | Gravataí            | 0,891              | 0,786        | 0,818                      |  |  |  |
| 995          | Itá                 | 0,986              | $\cdots$     | 0,969                      |  |  |  |
| 1030         | Machadinho          | 0,979              | $\cdots$     | 0,996                      |  |  |  |
| 1210         | Gravataí            | 0,952              | 0,837        | 0,872                      |  |  |  |

**Tabela 15 – Tensões no PMC após a contingência e compensação do caso 18** 

**Fonte: Autoria própria** 

Os barramentos 964, 976 e 1210 não alcançaram o limite mínimo de emergência. Essas barras são entradas para subestações onde há uma distribuição para altas cargas, havendo um aumento da corrente elétrica na linha e, por consequência, um aumento a queda de tensão na LT e diminuição da tensão do barramento crítico.

O Gráfico 4 apresenta um conjunto abrangente de informações sobre as curvas PVs no cenário do caso 22, considerando todas as possíveis simulações após a ocorrência da contingência na linha Itá – Caxias. Além disso, o gráfico também demonstra as curvas das barras após a implementação da compensação de reativos. Essas curvas oferecem uma visão completa das mudanças ocorridas no sistema, permitindo uma análise mais aprofundada e uma compreensão mais clara dos efeitos da contingência e da compensação.

<span id="page-45-0"></span>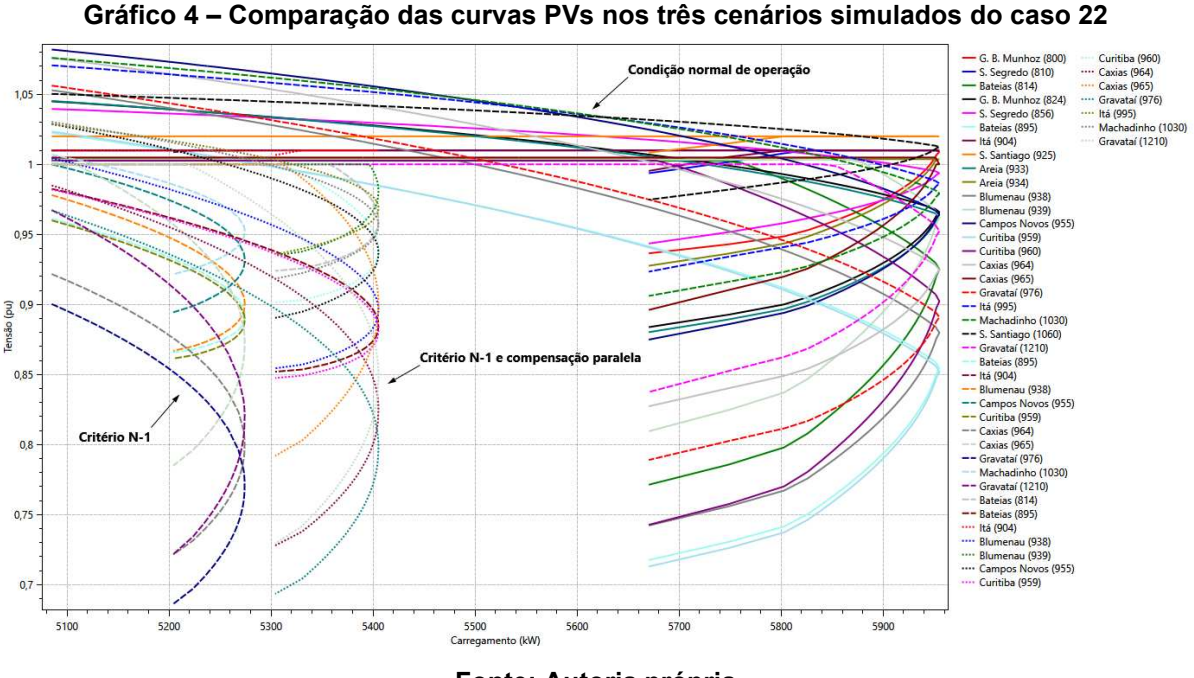

**Fonte: Autoria própria** 

Já o Gráfico 5 apresenta o caso 22 de modo a detalhar as curvas PVs das barras pertencentes à LT contingenciada, bem como o barramento onde ocorreu a violação de tensão.

<span id="page-45-1"></span>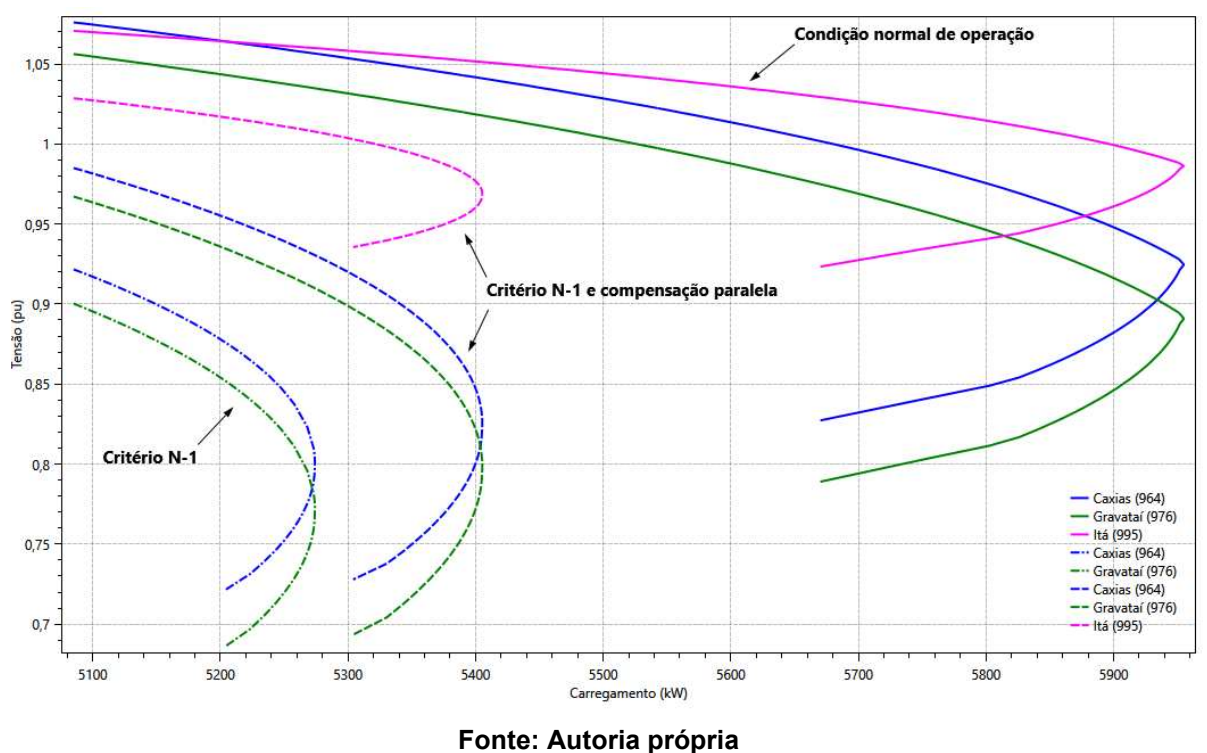

**Gráfico 5 – Comparação das curvas PVs das barras 964, 976 e 995 do caso 22** 

O PMC do caso 22, após o desligamento da linha, foi de 5,2741MW e a MST de 3,7185%, o que torna o sistema instável considerando a estabilidade de tensão, pois a MST é menor que o limite mínimo de 4%. No entanto, quando a compensação paralela é aplicada, o PMC é de 5,4052MW e a MST é de 6,2976% É possível observar na [Tabela 16](#page-46-0) que, mesmo após a aplicação da compensação de reativos, os barramentos violados continuam críticos, pois, devido ao incremento de carga, ocorreu subtensão nas barras próximas aos maiores montantes de carga.

<span id="page-46-0"></span>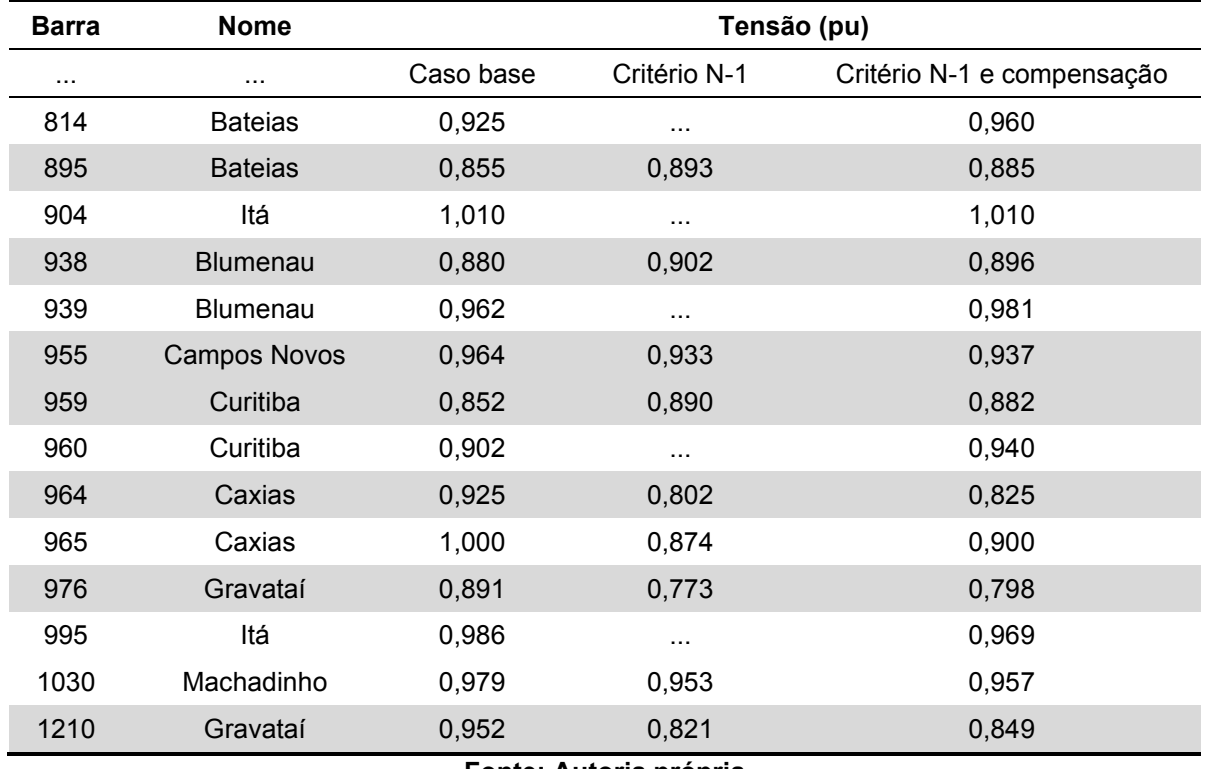

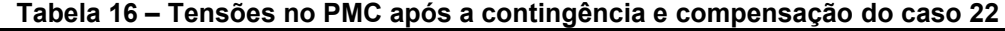

**Fonte: Autoria própria** 

O cenário do caso 18 se repete para o caso 22, havendo uma grande queda de tensão em barramentos vizinhos a altas demandas de energia, como é o que caso das barras 895, 938, 955, 959, 964, 976 e 1210. Para que fosse possível obter uma visão mais geral das margens de carregamento e MST após as contingências, foi elaborado a [Tabela 17.](#page-46-1) Nela constam o caso base e os casos de contingência, exceto os casos que não alcançaram a convergência inicial.

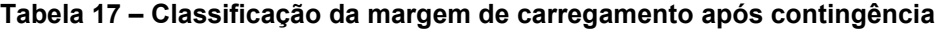

<span id="page-46-1"></span>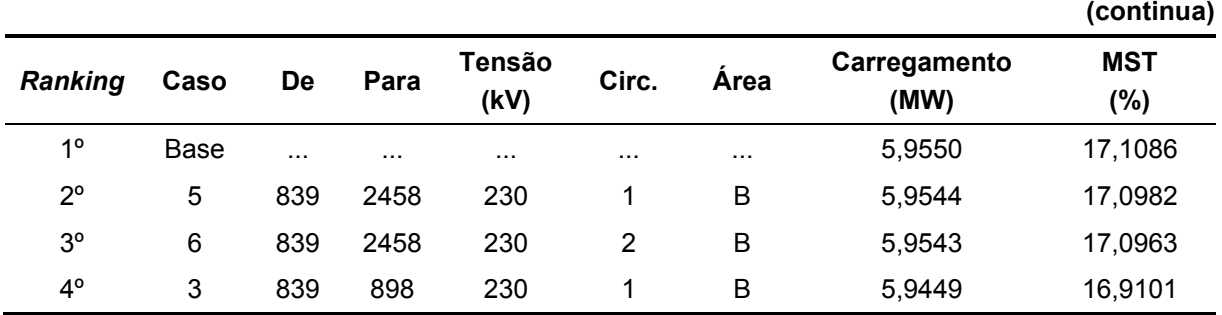

|                 |                |      |      |                       |                |                   |                      | (conclusão)          |
|-----------------|----------------|------|------|-----------------------|----------------|-------------------|----------------------|----------------------|
| <b>Ranking</b>  | Caso           | De   | Para | <b>Tensão</b><br>(kV) | Circ.          | Área              | Carregamento<br>(MW) | <b>MST</b><br>$(\%)$ |
| $5^{\circ}$     | 14             | 934  | 1047 | 230                   | 1              | B                 | 5,9347               | 16,7090              |
| $6^{\circ}$     | 15             | 934  | 1047 | 230                   | $\overline{2}$ | B                 | 5,9346               | 16,7089              |
| $7^\circ$       | 10             | 898  | 1047 | 230                   | 1              | B                 | 5,9333               | 16,6833              |
| $8^{\circ}$     | $\overline{2}$ | 824  | 933  | 500                   | 1              | A                 | 5,9321               | 16,6591              |
| $9^{\circ}$     | 1              | 824  | 933  | 500                   | $\mathbf 2$    | A                 | 5,9318               | 16,6526              |
| 10 <sup>o</sup> | 8              | 856  | 1060 | 500                   | 1              | B                 | 5,8945               | 15,9194              |
| $11^{\circ}$    | 23             | 995  | 964  | 500                   | 1              | A                 | 5,8802               | 15,6387              |
| $12^{\circ}$    | 19             | 959  | 895  | 500                   | 1              | A                 | 5,8359               | 14,7674              |
| 13 <sup>°</sup> | 25             | 1030 | 955  | 500                   | 1              | A                 | 5,6997               | 12,0889              |
| $14^{\circ}$    | 12             | 933  | 955  | 500                   | 1              | A                 | 5,6138               | 10,3991              |
| 15°             | 4              | 839  | 1047 | 230                   | 1              | B                 | 5,4973               | 8,1080               |
| 16°             | $\overline{7}$ | 856  | 933  | 500                   | 1              | $A \rightarrow B$ | 5,3145               | 4,5131               |
| 17°             | 24             | 995  | 1060 | 500                   | 1              | $A \rightarrow B$ | 5,3024               | 4,2761               |
| 18 <sup>o</sup> | 22             | 995  | 964  | 500                   | 1              | $\mathsf{A}$      | 5,2741               | 3,7185               |
| 19°             | 17             | 938  | 959  | 500                   | 1              | A                 | 5,2122               | 2,5024               |
| $20^{\circ}$    | 18             | 955  | 964  | 500                   | 1              | A                 | 5,1318               | 0,9209               |

**Tabela 17 – [Classificação da margem de carregamento após contingência](#page-46-1)** 

**Fonte: Autoria própria** 

O caso base possui a melhor margem de carregamento e MST, por se tratar do sistema completo e estar operando em condições normais. Houve casos de contingência em que o sistema se mostra estar bem preparado para recebê-las, como os casos 5 e 6, por estarem localizados em uma área (B) onde a demanda de energia é inferior à sua geração.

É possível observar que os casos de contingência mais críticos, ou seja, que apresentaram os índices de severidade maiores, se encontram mais abaixo no *ranking,* indicando uma menor margem de carregamento, assim como a MST. A [Tabela 18](#page-47-0) apresenta o *ranking* com os dados atualizados dos casos 18 e 22 após a compensação de reativos.

**Tabela 18 – Classificação da margem de carregamento após a compensação** 

<span id="page-47-0"></span>

|                |      |          |          |                |          |          |                      | (continua)            |
|----------------|------|----------|----------|----------------|----------|----------|----------------------|-----------------------|
| <b>Ranking</b> | Caso | De       | Para     | Tensão<br>(kV) | Circ.    | Area     | Carregamento<br>(MW) | <b>MST</b><br>$(\% )$ |
| 10             | Base | $\cdots$ | $\cdots$ | $\cdots$       | $\cdots$ | $\cdots$ | 5,9550               | 17,1086               |
| 2°             | 5    | 839      | 2458     | 230            |          | В        | 5,9544               | 17,0982               |

|                 |                |      |      |                       |                |                   |                      | (conclusão)          |
|-----------------|----------------|------|------|-----------------------|----------------|-------------------|----------------------|----------------------|
| <b>Ranking</b>  | Caso           | De   | Para | <b>Tensão</b><br>(kV) | Circ.          | Área              | Carregamento<br>(MW) | <b>MST</b><br>$(\%)$ |
| $3^{\circ}$     | $\,6$          | 839  | 2458 | 230                   | $\overline{2}$ | B                 | 5,9543               | 17,0963              |
| $4^{\circ}$     | 3              | 839  | 898  | 230                   | 1              | B                 | 5,9449               | 16,9101              |
| $5^{\circ}$     | 14             | 934  | 1047 | 230                   | 1              | B                 | 5,9347               | 16,7090              |
| $6^{\circ}$     | 15             | 934  | 1047 | 230                   | $\overline{2}$ | B                 | 5,9346               | 16,7089              |
| $7^\circ$       | 10             | 898  | 1047 | 230                   | 1              | B                 | 5,9333               | 16,6833              |
| $8^{\circ}$     | $\overline{2}$ | 824  | 933  | 500                   | 1              | A                 | 5,9321               | 16,6591              |
| $9^{\circ}$     | 1              | 824  | 933  | 500                   | $\overline{2}$ | A                 | 5,9318               | 16,6526              |
| 10 <sup>o</sup> | 8              | 856  | 1060 | 500                   | 1              | B                 | 5,8945               | 15,9194              |
| $11^{\circ}$    | 23             | 995  | 964  | 500                   | 1              | A                 | 5,8802               | 15,6387              |
| $12^{\circ}$    | 19             | 959  | 895  | 500                   | 1              | A                 | 5,8359               | 14,7674              |
| 13 <sup>°</sup> | 25             | 1030 | 955  | 500                   | 1              | A                 | 5,6997               | 12,0889              |
| $14^{\circ}$    | 12             | 933  | 955  | 500                   | 1              | A                 | 5,6138               | 10,3991              |
| 15°             | 4              | 839  | 1047 | 230                   | 1              | B                 | 5,4973               | 8,1080               |
| 16°             | 22             | 995  | 964  | 500                   | 1              | A                 | 5,4052               | 6,2976               |
| 17°             | 18             | 955  | 964  | 500                   | 1              | A                 | 5,3313               | 4,8446               |
| 18 <sup>o</sup> | 7              | 856  | 933  | 500                   | 1              | $A \rightarrow B$ | 5,3145               | 4,5131               |

**Tabela 18 – [Classificação da margem de carregamento após a compensação](#page-47-0)** 

20º 17 938 959 500 1 A 5,2122 2,5024 **Fonte: Autoria própria** 

19º 24 995 1060 500 1 A → B 5,3024 4,2761

A compensação paralela mostra-se eficaz, fazendo com que os casos 18 e 22 aumentem suas margens de carregamento e MSTs, estando dentro dos limites mínimos estipulados pelo ONS e aumentando suas respectivas posições no *ranking.*

#### <span id="page-49-0"></span>**5 CONSIDERAÇÕES FINAIS**

O sistema elétrico precisa ser confiável e capaz de suportar contingências para garantir a demanda de energia sem sobrecarga em equipamentos, como geradores, transformadores e LTs. É importante realizar estudos de estabilidade de tensão para identificar os pontos vulneráveis do sistema, e um método muito empregado para isso é o da curva PV. A aplicação da compensação paralela é essencial para o controle da potência reativa na rede e melhor desempenho das linhas de transmissão, independentemente da sua extensão.

O objetivo dessa pesquisa consistiu em analisar estabilidade de tensão do sistema-teste STB-33 em três situações distintas: o caso base, após a simulação da análise de contingência simples de linhas de transmissão e após a aplicação da compensação de reativos paralela nos casos de contingência que tivessem violações de tensão em seus barramentos, como solução para tais violações.

Para a realização da análise de contingência foi utilizado o *software* ANAREDE, que busca uma nova solução para o problema do fluxo de potência através do método de Newton-Raphson em cada simulação de contingência. Para esta etapa, foram descartados os casos em que a retirada da LT ocasionasse em ilhamento de algum elemento da rede, resultando em 26 casos de contingência.

Houve sete casos em que a solução inicial não foi encontrada, sendo sua maioria pertencentes à área A, onde há um maior intercâmbio de energia com a área B. Entre as soluções apresentadas, estabelecer as barras que interligam a LT contingenciada como referência resultou em convergência de todos os casos e os menores índices de severidade. É importante compreender a solução do fluxo de potência para avaliar se o sistema pode manter a estabilidade de tensão durante emergências, logo esses casos foram desconsiderados dos estudos relacionados à compensação de reativos, devido à quantidade de simplificações feitas para obter a convergência desses casos.

Os casos de contingência que resultaram na convergência inicial do problema, mas com violações de fluxo de potência nas linhas, estão principalmente na área B do sistema-teste. Devido ao fato de a área A não consegue gerar a energia suficiente para suprir sua demanda, surge a necessidade de importar energia da área B. Dentro os quatro casos que resultaram em violações de tensão em seus barramentos após a contingência, dois casos se encontram inteiramente na área A, que possui uma demanda maior que o fornecimento de energia, resultando em quedas da magnitude de tensão das barras contingenciadas e dos barramentos vizinhos.

Utilizando o FLUPOT e calculando o FPO, foi determinado o montante de reativos a serem alocados e as barras que devem receber a compensação paralela, evitando assim uma compensação mal dimensionada. Nos casos 18 e 22, a compensação se mostrou assertiva, recuperando as tensões dos barramentos, não apenas onde a compensação foi alocada, mas também em barras periféricas.

Para determinar a curva PV e poder analisar a margem de carregamento, foi utilizado o método da continuação através ANAREDE. Os casos 18 e 22, quando realizado o incremento de carga, é possível observar que não são todos as barras que são consideradas estáveis do ponto de vista da tensão, como é o caso dos barramentos violados após as contingências. Essas barras, mesmo antes da compensação, são consideradas críticas, pois ocorre uma subtensão quando colocadas sob um estado de emergência, não conseguindo manter-se estáveis perante um aumento de carga após a compensação.

O caso base obteve a maior margem de carregamento com 5,9550MW e uma MST de 17,1086%, o que faz com que o sistema-teste esteja acima do limite mínimo estabelecido pelo ONS para sistemas completos, tornando-o estável do ponto de vista de tensão.

Os casos 18 e 22, após a contingência, apresentaram PMCs de 5,1318MW e 5,2741MW e MSTs de 0,9209% e 3,7185%, respectivamente, obtendo uma MST inferior a 4%, como predetermina o ONS. Após a aplicação da compensação, os casos 18 e 22 alcançaram um aumento nos índices de carregamento e tensão, onde o caso 18 obteve uma margem de carregamento de 5,3313MW e MST de 4,8446%, e o caso 22 apresentou um PMC de 5,4052MW e uma MST de 6,2976%, apresentando resultados positivos nas variáveis estudadas.

#### <span id="page-50-0"></span>**5.1 Sugestões de trabalhos futuros**

Como sugestões para trabalhos futuros, sugere-se: a análise da margem de carregamento após contingências de critério N-2 linhas, análise de contingência simples e aplicação de compensação série em casos de violação de fluxo de potência e análise de contingências considerando ilhamentos de elementos elétricos.

## **REFERÊNCIAS**

<span id="page-51-0"></span>ALVES, W. F. **Proposição de sistemas-teste para análise computacional de sistemas de potência.** 2007. Dissertação (Mestrado em Computação) – Curso de Pós-Graduação em Computação, Universidade Federal Fluminense, Niterói, 2007.

CENTRO DE PESQUISA DE ENERGIA ELÉTRICA. **Programa de Análise de Redes:** manual do usuário. Rio de Janeiro: CEPEL, 2011.

CENTRO DE PESQUISA DE ENERGIA ELÉTRICA. **Programa de Fluxo de Potência Ótimo:** manual do usuário. Rio de Janeiro: CEPEL, 2018.

CENTRO DE PESQUISA DE ENERGIA ELÉTRICA. **Departamento de Sistemas Eletroenergéticos:** análise de redes. Rio de Janeiro: CEPEL, c2017. Disponível em: [https://see.cepel.br/Programa.](https://see.cepel.br/Programa) Acesso em: 12 set. 2022.

CHAVES, F. S. **Avaliação técnica do desempenho da compensação reativa**  *shunt* **capacitiva aplicada à expansão de sistema elétricos.** 2007. Tese (Doutorado em Engenharia Elétrica) – Programa de Pós-Graduação em Engenharia Elétrica, Universidade Federal de Minas Gerais, Belo Horizonte, 2007.

COÊLHO, C. C. **Análises estáticas de contingências simples desenvolvidas com auxílio de método de fluxo de potência:** uma abordagem comparativa. 2018. TCC (Graduação em Engenharia Elétrica) – Instituto de Ciências Exatas e Aplicadas, Universidade de Ouro Preto, João Monlevade, 2018.

DAHLKE, D. B. **Ajuste de capacitores automáticos via fluxo de potência ótimo parametrizado.** 2010. Dissertação (Mestrado em Engenharia Elétrica) – Programa de Pós-Graduação em Engenharia Elétrica, Universidade Federal do Paraná, Curitiba, 2010.

DELGADO, T. M. S. **Análises de estabilidade de tensão em sistemas elétricos de potência utilizando o ANAREDE.** 2019. TCC (Graduação em Engenharia Elétrica) – Instituto Federal de Educação, Ciência e Tecnologia da Bahia, Paulo Afonso, 2019.

JESUS, N. C. de; BRONZEADO, H. de S.; COGO, J. R. Partida de grandes motores: estudo comparativo entre as soluções com compensações reativas com banco de capacitores em série e em derivação. *In*: VIII ENCONTRO NACIONAL DE MÁQUINAS ROTATIVAS. 7., 2018, Rio de Janeiro. **Anais [...]** Rio de Janeiro: CIGRE-Brasil, 2018

MELO JÚNIOR, A. S. de. **Análise de contingências com critério N-1 em sistemas elétricos de potência utilizando o ANAREDE®.** 2019. TCC (Graduação em Engenharia Elétrica) – Universidade Federal de Campina Grande, Campina Grande, 2019.

KRAUER, T. R. O. **Uma metodologia de análise de sistemas de potência aplicando o continuado QV e PV no ambiente de planejamento de sistemas elétricos.** 2007. Dissertação (Mestrado em Engenharia Elétrica) – Programa de Pós-Graduação em Engenharia Elétrica, Universidade Federal de Itajubá, Itajubá, 2007.

KUNDUR, P. **Power system stability and control.** Nova York: McGraw-Hill, 1994.

MONTICELLI, A.; GARCIA, A. **Introdução a sistemas de energia elétrica.** 2. ed. Campinas: Unicamp, 2011.

MONTICELLI, A. J. **Fluxo de carga em redes de energia elétrica.** São Paulo: Edgard Blücher, 1983.

ONORIO, H. R. P. **Análise de contingência com critério**  $N - 1$ <sub>linhas</sub> e **compensação de reativos em linhas de transmissão.** 2022. TCC (Graduação em Engenharia Elétrica) – Universidade Tecnológica Federal do Paraná, Medianeira, 2022.

OPERADOR NACIONAL DO SISTEMA ELÉTRICO. **Submódulo 23.3:** diretrizes e critérios para estudos elétricos. Rio de Janeiro: ONS, 2018.

PATACA, L. C. **Análise de contingências com critério N-1 em sistemas elétricos de potência utilizando computação paralela em MATLAB.** 2012. TCC (Graduação em Engenharia Elétrica) – Universidade de São Paulo, São Carlos, 2012.

PINTO, S. S. **Comparação da função energia com curvas P-V e Q-V na análise de estabilidade de tensão.** 2013. Dissertação (Mestrado em Engenharia Elétrica) – Programa de Pós-Graduação em Engenharia Elétrica, Universidade Federal de Itajubá, Itajubá, 2013.

PIRES, L. F. A. **Gestão ambiental da implantação de sistemas de transmissão de energia elétrica estudo de caso:** interligação norte/sul I. 2005. Dissertação (Mestrado em Ciência Ambiental) – Programa de Pós-Graduação em Ciência Ambiental, Universidade Federal Fluminense, Niterói, 2005.

RESENDE, J. L. de. **Método do ponto de colapso aplicado na análise de contingências críticas em sistemas elétricos de potência.** 2007. Dissertação (Mestrado em Engenharia Elétrica) – Programa de Pós-Graduação Engenharia Elétrica, Universidade Federal de Juiz de Fora, Juiz de Fora, 2007.

REZENDE, P. H. *et al*. Compensação de reativos em linhas de transmissão utilizando compensadores estáticos fixos. *In*: XI CONFERÊNCIA DE ESTUDOS EM ENGENHARIA ELÉTRICA. 11., 2013, Uberlândia. **Anais [...]** Uberlândia: UFU, 2013.

ROSAS, G. B. **Modelagem de redes no nível de subestações para estudos de fluxo de potência ótimo.** 2008. Dissertação (Mestrado em Engenharia Elétrica) – Programa de Pós-Graduação em Engenharia Elétrica, Universidade Federal do Paraná, Curitiba, 2008.

SAADAT, H. **Power system analysis.** 3. ed. Nova York: McGraw-Hill, 1999.

SESSA, B. da C. **Avaliação de uma ferramenta de fluxo de potência ótimo para cálculo de limites de intercâmbio.** 2013. TCC (Graduação em Engenharia Elétrica) – Universidade Federal do Rio de Janeiro, Rio de Janeiro, 2013.

STEVENSON, W. D. **Elementos de análises de sistemas de potência.** 2. ed. São Paulo: McGraw-Hill, 1986.

ZEFERINO, C. L. **Avaliação e controle da margem de carregamento em sistemas elétricos de potência.** 2011. Tese (Doutorado em Engenharia Elétrica) – Programa de Pós-Graduação em Engenharia Elétrica, Universidade de São Paulo, São Carlos, 2011.

<span id="page-54-0"></span>**APÊNDICE A - Procedimento para as simulações no ANAREDE** 

A primeira etapa consistiu na aplicação dos controles selecionados, que estão descritos na seção [3.2,](#page-26-1) através das Opções de Controle de Execução Padrão, realizando, assim, a resolução do fluxo de potência do caso base.

Para a análise de contingência, o ANAREDE dispõe de duas opções, neste trabalho foi utilizado a Análise de Contingência Automática (EXCA), que realiza contingências de critério N-1 de circuitos. A opção GSAV também foi utilizada, esta é muito importante visto que salva todas as contingências que obtiveram solução para o fluxo de potência em um arquivo histórico do ANAREDE, possibilitando observar os casos individualmente.

Outra variável é o tipo de elemento que será contingenciado pela função EXCA, permitindo a escolha de três opções:

- Área: realiza contingência de critério N-1 das LTs da área especificada;
- Tensão: realiza contingência de critério N-1 das LTs com barramentos apenas da tensão especificada;
- Barra: realiza contingência de critério N-1 das LTs conectadas a barra escolhida.

De acordo com a Tabela 2, todos as linhas contingenciadas são de 230kV ou 500kV, logo o tipo de elemento escolhido foram barras apenas das tensões mencionadas. A [Figura 12](#page-55-0) demonstra a configurações utilizadas para o Programa de Análise de Contingências.

<span id="page-55-0"></span>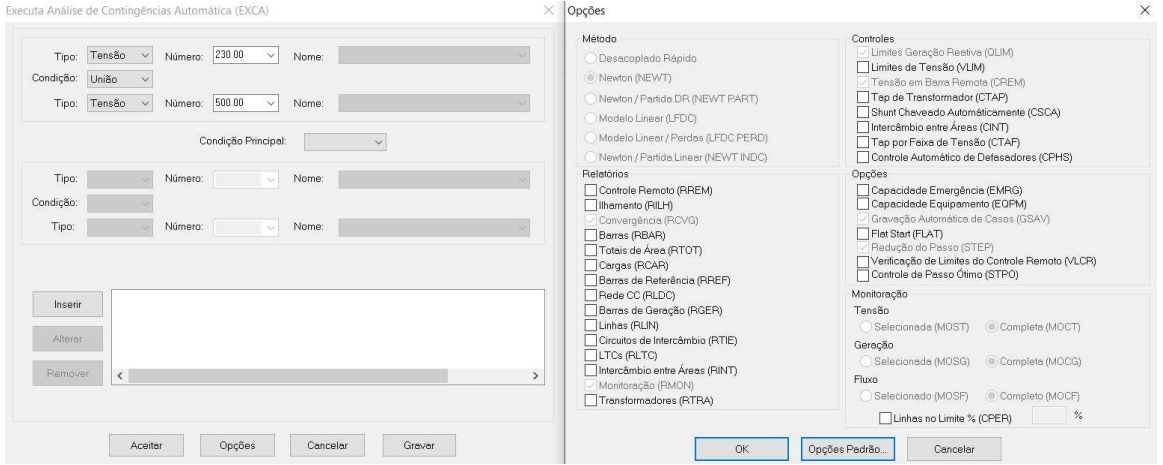

**Figura 12 – Configuração do Programa de Análise de Contingências** 

**Fonte: Autoria própria** 

Vale ressaltar que na opção EXCA, o ANAREDE considera até mesmo as subestações, logo, cabe ao usuário avaliar quais linhas serão consideradas para o estudo. Após a execução do código EXCA, é exibido os relatórios de monitoração de tensão, fluxo de potência e geração reativa, podendo observar os casos que obtiveram ou não violações de parâmetros e a solução do fluxo de potência.

Após a obtenção do arquivo histórico, foi possível salvar os casos de contingência desejados em arquivos .PWF e .LST, permitindo visualizar os efeitos da mesma no sistema-teste, como é o caso da [Figura 7](#page-36-1) e da [Figura 10.](#page-39-1)

<span id="page-56-0"></span>Para os casos que não convergiram após a contingência, ou seja, que não encontraram uma solução para o fluxo de carga, foi realizado o procedimento descrito na seção [3.2.](#page-26-1) O primeiro passo para os casos de contingência que não convergiram consistiu no desligamento dos controles, mostrada na [Figura 13.](#page-56-0)

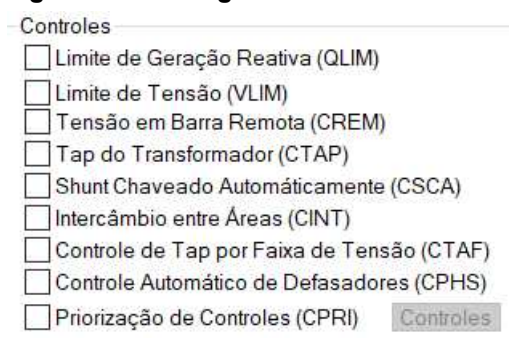

#### **Figura 13 – Desligamento dos controles**

#### **Fonte: Autoria própria**

<span id="page-56-1"></span>A segunda etapa é referente ao relaxamento da carga em 75% da potência ativa e 100% da potência reativa, variando com o quadrado da tensão que, segundo o Manual do Usuário do ANAREDE (2011), é realizado alterando os parâmetros B e D das cargas, como mostra a [Figura 14.](#page-56-1)

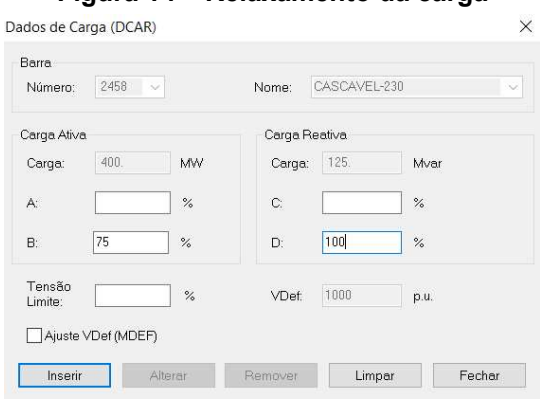

**Figura 14 – Relaxamento da carga** 

**Fonte: Autoria própria** 

<span id="page-57-0"></span>O terceiro e último passo consistiu em determinar como referência as barras que interligam a linha de transmissão contingenciada, para isso foi modificado o tipo da barra através da opção DBAR [\(Figura 15\)](#page-57-0)

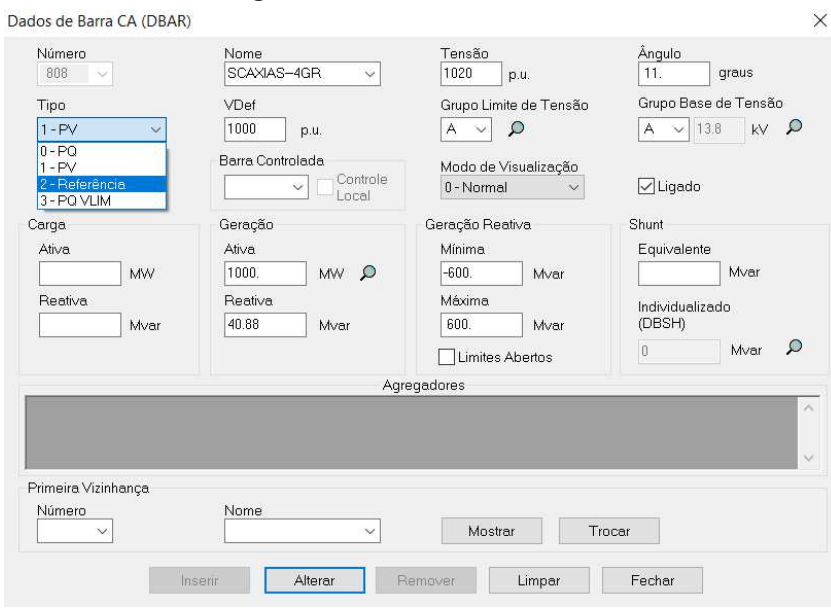

**Figura 15 – Barra de referência** 

**Fonte: Autoria própria** 

Quanto a compensação paralela, basta o usuário adicionar o montante deseja em MVAr nos barramentos, através do gerenciador e realizar a resolução do fluxo de potência para verificar o efeito da mesma no sistema.

Finalmente, para a determinação da curva PV, foi utilizado o Programa de Fluxo de Potência Continuado. Para esta etapa foi utilizado a opção PARM, que permite visualizar a parte instável da curva, embora para a determinação do PMC não haja a necessidade de obter a parte instável da curva, foi utilizada essa função para visualizar o comportamento das barras críticas que não pudessem suportar o acréscimo de carga.

O dado ICIT delimita o número de iterações que o método da continuação terá para encontrar a solução do fluxo de potência, neste caso foi modificado para 90, pois um número reduzido de iterações pode não ser o suficiente para encontrar o PMC. Tanto a monitoração quanto o incremento de carga foram realizados por área, a fim de abranger o sistema como um todo.

<span id="page-58-0"></span>**APÊNDICE B - Procedimento para as simulações no FLUPOT** 

Primeiramente, para a construção do código-fonte FLUPOT, foi definido os dados de constantes e tolerâncias através do código de execução DCTE. A tolerância de convergência de erro de potência ativa (PTOL) e reativa (QTOL) foi mantido os valores *default*, quanto ao número máximo de iterações (MXIT) foi alterado para 250. A função objetivo é definida pelo código DOBJ, para a definição dos controles é utilizado DCON e para a definição dos relatórios de monitoração é utilizado RELA, como mostra a [Figura 16.](#page-59-0)

```
Figura 16 – Dados dos códigos de execução DCTE, DOBJ, DCON e RELA
```

```
. Caso 18 (955-964-1). Definição de constantes e tolerâncias
E DCTE IMPR
  (Mn) (Val)
 PTOL 1.0
 QTOL 1.0MXIT 250
 -99999. Função objetivo
 DOBJ CLTN
  . Controles
 DCON QGEN TAPC VGEN
 . Relatórios
 RELA CONV
  COMP
```
#### **Fonte: Autoria própria**

Quanto ao conjunto de dados de cada código, é necessário observar o Manual do Usuário do FLUPOT (2018), pois dependerá do código escolhido pelo usuário. O próximo código utilizado foi DVLB, que especifica os limites normais e de emergência das tensões por barra, no qual foi definido os barramentos da LT contingenciada e que houveram violações. A [Figura 17](#page-59-1) mostra tal código no caso 22

```
Figura 17 – Dados do código de execução DVLB para o caso 22
```
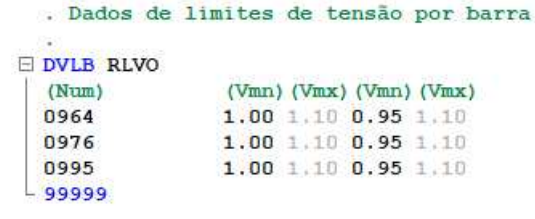

#### **Fonte: Autoria própria**

Para a função objetivo CLTN, o Manual do Usuário do FLUPOT (2018) especifica o uso obrigatório do código de execução DCAQ. O mesmo é utilizado para especificar as barras candidatas para receber a compensação de reativos, onde para

<span id="page-60-0"></span>o caso 22 foi determinado apenas os barramentos que obtiveram violações de tensão, como mostra a [Figura 18.](#page-60-0)

#### **Figura 18 – Dados do código de execução DCAQ para o caso 22**

. Dados de injeção reativa, instalação de shunt reativo DCAQ IMPR (Qmxi (Qmxc (Csti (Csti)<br>100.0 100.0 0.0 0.0<br>100.0 100.0 0.0 0.0  $(Num)$ 0964 0976<br>- 99999

**Fonte: Autoria própria** 

<span id="page-61-0"></span>**ANEXO A - Dados de barra e de linha do sistema-teste STB-33**

<span id="page-62-0"></span>

| N <sup>o</sup> | <b>Nome</b>       | Tabela 19 – Dados de barra<br><b>Tipo</b><br>Tensão (kV) |      | Tensão (pu) |        | Área |
|----------------|-------------------|----------------------------------------------------------|------|-------------|--------|------|
|                |                   | .                                                        |      | Mínima      | Máxima | .    |
| 800            | Gov. Bento Munhoz | Vθ                                                       | 13,8 | 0,950       | 1,050  | A    |
| 808            | Salto Caxias      | PV                                                       | 13,8 | 0,950       | 1,050  | B    |
| 810            | Salto Segredo     | PV                                                       | 13,8 | 0,950       | 1,050  | B    |
| 814            | <b>Bateias</b>    | PQ                                                       | 230  | 0,950       | 1,050  | A    |
| 824            | Gov. Bento Munhoz | PQ                                                       | 500  | 0,950       | 1,090  | A    |
| 839            | Cascavel          | PQ                                                       | 230  | 0,950       | 1,050  | B    |
| 840            | Cascavel          | PQ                                                       | 138  | 0,950       | 1,050  | B    |
| 848            | Foz do Chopin     | PQ                                                       | 138  | 0,950       | 1,050  | B    |
| 856            | Segredo           | PQ                                                       | 500  | 0,950       | 1,090  | B    |
| 895            | <b>Bateias</b>    | PQ                                                       | 500  | 0,950       | 1,090  | A    |
| 896            | Cascavel do Oeste | PQ                                                       | 500  | 0,950       | 1,090  | В    |
| 897            | Salto Caxias      | PQ                                                       | 500  | 0,950       | 1,090  | B    |
| 898            | Foz do Chopin     | PQ                                                       | 230  | 0,950       | 1,050  | B    |
| 904            | Itá               | PV                                                       | 13,8 | 0,950       | 1,050  | A    |
| 915            | Machadinho        | PV                                                       | 13,8 | 0,950       | 1,050  | A    |
| 919            | Salto Osório      | PV                                                       | 13,8 | 0,950       | 1,050  | B    |
| 925            | Salto Santiago    | PV                                                       | 13,8 | 0,950       | 1,050  | B    |
| 933            | Areia             | PQ                                                       | 500  | 0,950       | 1,090  | A    |
| 934            | Areia             | PQ                                                       | 230  | 0,950       | 1,050  | B    |
| 938            | Blumenau          | PQ                                                       | 500  | 0,950       | 1,090  | A    |
| 939            | Blumenau          | PQ                                                       | 230  | 0,950       | 1,050  | A    |
| 955            | Campos Novos      | PQ                                                       | 500  | 0,950       | 1,090  | A    |
| 959            | Curitiba          | PQ                                                       | 500  | 0,950       | 1,090  | A    |
| 960            | Curitiba          | PQ                                                       | 230  | 0,950       | 1,050  | A    |
| 964            | Caxias            | PQ                                                       | 500  | 0,950       | 1,090  | A    |
| 965            | Caxias            | PQ                                                       | 230  | 0,950       | 1,050  | A    |
| 976            | Gravataí          | PQ                                                       | 500  | 0,950       | 1,090  | A    |
| 995            | Itá               | PQ                                                       | 500  | 0,950       | 1,090  | A    |
| 1030           | Machadinho        | PQ                                                       | 500  | 0,950       | 1,090  | A    |
| 1047           | Salto Osório      | PQ                                                       | 230  | 0,950       | 1,050  | B    |
| 1060           | Salto Santiago    | PQ                                                       | 500  | 0,950       | 1,090  | B    |
| 1210           | Gravataí          | PQ                                                       | 230  | 0,950       | 1,050  | B    |
| 2458           | Cascavel Oeste    | PQ                                                       | 230  | 0,950       | 1,050  | B    |

**Tabela 19 – Dados de barra** 

**Fonte: Adaptado de Alves (2007, p. 45)** 

#### **Tabela 20 – Dados de linha**

**(continua)** 

<span id="page-62-1"></span>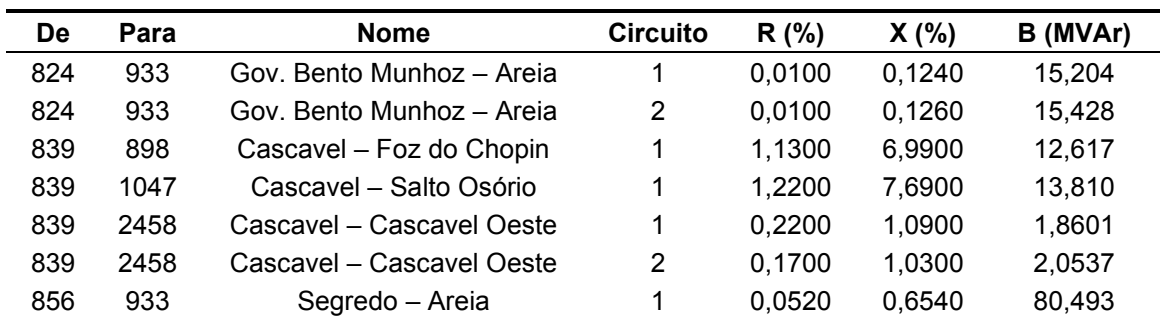

| De   | Para | <b>Nome</b>                   | <b>Circuito</b> | R (%)  | $X(\% )$ | B (MVAr) |
|------|------|-------------------------------|-----------------|--------|----------|----------|
| 856  | 1060 | Segredo - Salto Santiago      | 1               | 0,0560 | 0,6970   | 85,746   |
| 896  | 897  | Cascavel Oeste – Salto Caxias | 1               | 0,0500 | 0,7300   | 78,060   |
| 898  | 1047 | Foz do Chopin - Salto Osório  | 1               | 0,1500 | 0,8900   | 1,6317   |
| 933  | 895  | Areia - Bateias               | 1               | 0,2000 | 2,5500   | 312,72   |
| 933  | 955  | Areia - Campos Novos          | 1               | 0,1620 | 2,0480   | 250,17   |
| 933  | 959  | Areia – Curitiba              | 1               | 0,2000 | 2,6900   | 336,40   |
| 934  | 1047 | Areia – Salto Osório          | 1               | 3,0450 | 15,738   | 27,123   |
| 934  | 1047 | Areia - Salto Osório          | 2               | 3,0410 | 15,718   | 27,089   |
| 938  | 955  | Blumenau - Campos Novos       | 1               | 0,2556 | 2,9224   | 360,40   |
| 938  | 959  | Blumenau - Campos Novos       | 1               | 0,1270 | 1,6030   | 195,89   |
| 955  | 964  | Campos Novos - Caxias         | 1               | 0,1877 | 2,3467   | 287,24   |
| 959  | 895  | Curitiba - Bateias            | 1               | 0,0500 | 0,4400   | 47,580   |
| 964  | 976  | Caxias – Gravataí             | 1               | 0,0733 | 0,9164   | 112,17   |
| 976  | 995  | Gravataí – Itá                | 1               | 0,2820 | 3,8520   | 493,70   |
| 995  | 964  | Itá - Caxias                  | 1               | 0,1643 | 3,0339   | 354,88   |
| 995  | 1030 | Itá – Machadinho              | 1               | 0,0730 | 0,9200   | 112,26   |
| 995  | 1060 | Itá – Salto Santiago          | 1               | 0,1720 | 2,1700   | 265,16   |
| 1030 | 955  | Machadinho - Campos Novos     | 1               | 0,0470 | 0,5900   | 71,818   |
| 1060 | 897  | Salto Santiago - Salto Caxias | 1               | 0,0760 | 1,1710   | 124,58   |

**Tabela 17 – Dados de linha** 

**(conclusão)** 

**Fonte: Adaptado de Alves (2007, p. 46)**